# Auffrischungskurs zu "Mathematik für Naturwissenschaften I"

Skript WiSem 2013

PD Dr Dirk Frettlöh Technische Fakultät Universität Bielefeld

June 20, 2013

# **Contents**

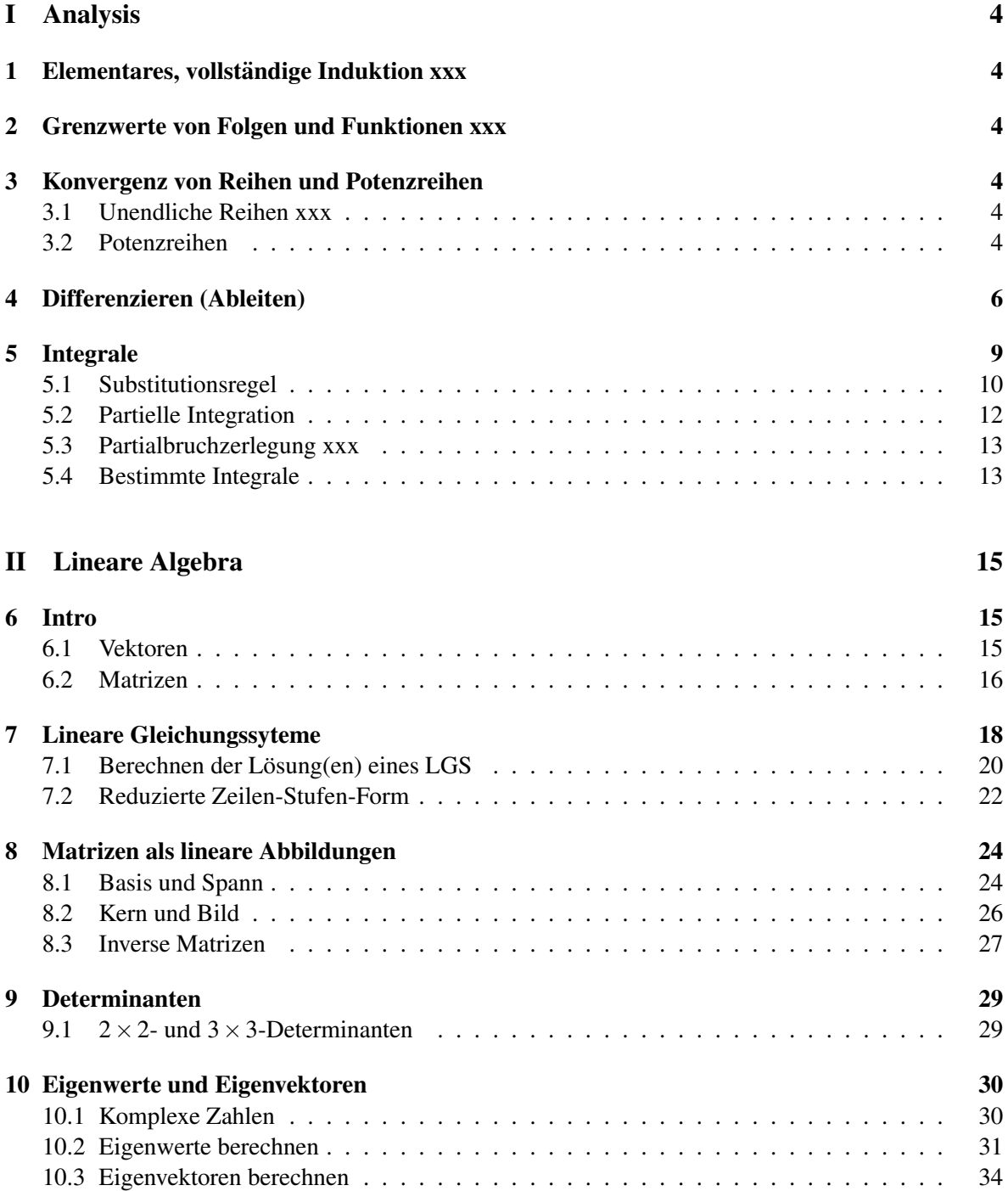

## Vorab:

Dieses Skript entstand im Rahmen des Auffrischungskurses zur Vorlesung "Mathematik für Naturwissenschaften I" nach dem Wintersemester 2012/13 an der Uni Bielefeld. Diese Veranstaltung diente dazu, die Studierenden auf die Nachklausur vorzubereiten. Dieser Kurs ist eine Maßnahme im Rahmen des Programms "Richtig Einsteigen" der Universität Bielefeld.

## An den Leser:

Dieser Kurs ("Auffrischungskurs Mathematik für Naturwissenschaften I"<sup>1</sup>) ist ein Zusatzangebot zur Vorlesung "Mathematik für Naturwissenschaften I"<sup>2</sup>. Der Kurs diente dazu, die Studierenden auf die Nachklausur vorzubereiten, die Teilnahme war freiwillig.

Es wurde Wert gelegt auf das Einüben der Rechentechniken. Im Kurs wurden immer wieder Gelegenheiten gegeben, konkrete Aufgaben selber zu rechnen. Das Beherrschen der Rechentechniken dient auch dem tieferen Verständnis des Themas, denn Mathematik betreiben hat mehr mit Können zu tun als mit Wissen. Daher ist dies ausdrücklich keine Ersatzvorlesung.

Das Ziel war, dass die Teilnehmer die Nachklausur bestehen. Dazu reicht nicht die Teilnahme am Kurs allein, es ist unumgänglich, selbständig weiter zu üben. Das kann mittels der Aufgaben aus diesem Skript geschehen, mit den Aufgaben aus der ersten Klausur, mittels der Aufgabensammlung von Prof K.-U. Bux und Dr. M. Fluch sowie mit den Büchern von Lothar Papula (siehe Literaturliste, online über die Unibib erhältlich) und weiteren Übungsbüchern.

#### GEFÖRDERT VOM

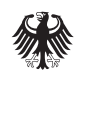

Bundesministerium<br>für Bildung<br>und Forschung

<sup>1</sup>http://ekvv.uni-bielefeld.de/kvv publ/publ/vd?id=37725230 <sup>2</sup>http://ekvv.uni-bielefeld.de/kvv publ/publ/vd?id=32913729

# Part I Analysis

Der Analysisteil der Veranstaltung umfasst grob fünf Themen: Grundlagen und vollständige Induktion, Grenzwerte von Folgen und Funktionen, Konvergenz von Reihen und Potenzreihen, Differenzierbarkeit, Integrale.

## 1 Elementares, vollständige Induktion xxx

## 2 Grenzwerte von Folgen und Funktionen xxx

## 3 Konvergenz von Reihen und Potenzreihen

#### 3.1 Unendliche Reihen xxx

#### 3.2 Potenzreihen

Eine unendliche Reihe, in der noch eine reelle Variable (meist *x*) vorkommt, heißt Potenzreihe. Zwei Beispiele sollten bekannt sein:

$$
\sum_{n=0}^{\infty} x^n = 1 + x + x^2 + x^3 + x^4 + \cdots
$$
 (geometrische Reihe)  

$$
\sum_{n=0}^{\infty} \frac{1}{n!} x^n = 1 + x + \frac{1}{2} x^2 + \frac{1}{6} x^3 + \frac{1}{24} x^4 + \cdots
$$
 (Exponentialreihe)

Die erste Reihe konvergiert genau dann, wenn *|x| <* 1 gilt. Man kennt dann sogar den genauen Wert: Es ist dann  $\sum_{n=0}^{\infty} x^n = \frac{1}{1-x}$ . Die zweite Reihe konvergiert sogar für alle  $x \in \mathbb{R}$ . Ihr Wert ist  $\sum_{n=0}^{\infty} \frac{1}{n!} x^n = e^x$ . Genauer gesagt gilt sogar — wenn man die Mathematik präzise aufbaut — dass die  $\sum_{n=0}^{\infty} n!^{\lambda}$  =  $e$ . Conauct gesagt gin sogar — weiht han die Mathematik prazise autoaut — dass die eulersche Zahl  $e = 2,71828...$  *definiert* ist als der Wert der Reihe  $\sum_{n=0}^{\infty} \frac{1}{n!}$ , und die Exponentialfun tion exp ist *definiert* als  $exp(x) = e^x := \sum_{n=0}^{\infty} \frac{1}{n!} x^n$ . Das ist die wichtige Rolle von Potenzreihen in der Mathematik, zumindest wenn man auf einen prazisen axiomatischen Aufbau Wert legt: Man kann mit ¨ ihnen Funktionen definieren.

**Definition 3.1.** Eine Potenzreihe mit Entwicklungspunkt  $x_0$  ist eine unendliche Reihe der Form ∞  $\sum_{n=0} a_n (x - x_0)^n$ .

**Fakt:** Es gibt eine Zahl *r*, so dass für  $|x-x_0| < r$  die Reihe konvergiert, und für  $|x-x_0| > r$  die Reihe divergiert. Dieses *r* heißt bf Konvergenzradius der Reihe.

Bei  $|x-x_0| = -r$  und bei  $|x-x_0| = r$  muss die Konvergenz gesondert geprüft werden.

Je nachdem, was bei  $x_0 \pm r$  passiert, heißt  $|x_0 - r, x_0 + r|$  bzw  $[x_0 - r, x_0 + r]$  bzw  $|x_0 - r, x_0 + r|$  bzw [*x*<sup>0</sup> *−r,x*<sup>0</sup> +*r*] Konvergenzintervall der Reihe.

Beispiel 3.2. Betrachten wir eine Variante der geometrischen Reihe, nämlich  $\sum_{n=0}^{\infty} (x-1)^n$ . Der Entwicklungspunkt  $x_0$  ist hier also gleich 1. Wir wissen: Die Reihe konvergiert für  $|x-1| < 1$ . Also ist der Konvergenzradius  $r = 1$ .

Das Konvergenzintervall ist also ]0; 2[ oder [0; 2[ oder ]0; 2] oder [0; 2]. Wir wissen bereits (Skript oder wikipedia oder...), dass die Reihe für  $|x-1|=1$ , also für  $x=0$  und  $x=2$ , nicht konvergent ist. Also ist das Konvergenzintervall ]0*,*2[.

Zur Berechnung des Konvergenzradius' *r* einer Potenzreihe ∞  $\sum_{n=0} a_n (x - x_0)^n$  gibt es zwei wichtige **Methoden** 

Quotientenkriterium: Existiert  $r = \lim_{n \to \infty} \left| \frac{a_n}{a_{n+1}} \right|$ , so ist  $r \in [0, +\infty]$  der Konvergenzradius. Cauchy-Hadamard-Formel:  $r = \frac{1}{r-1}$  $\frac{1}{\overline{\lim}_{n\to\infty}\sqrt[n]{|a_n|}}$  (mit  $``\frac{1}{0}"=+\infty,$   $``\frac{1}{\infty}"=0)$ 

Dabei heißt lim "der größte Häufungspunkt". Das ist nur relevant, falls der Grenzwert nicht existiert. Falls ein Grenzwert existiert, darf man das lim einfach als lim lesen.

Bemerkung 3.3. Das Quotientenkriterium ist oft einfacher zu berechnen. Insbesondere passt es gut, wenn Ausdrücke der Form a<sup>n</sup> auftauchen, oder Fakultäten wie etwa n!.

Das Cauchy-Hadamard-Kriterium klappt dafür im Prinzip immer.

Obacht: Der Bruch bei diesem Quotientenkriterium fur Potenzreihen ist genau der Kehrwert von ¨ dem Bruch beim Quotientenkriterium für normale Reihen.

**Beispiel 3.4.** Konvergenzradius von  $\sum_{n=1}^{\infty}$ ∑ *n*=1 *x n*  $\frac{x^n}{n2^n}$  bestimmen.

Die Reihe, etwas anders geschrieben:  $\sum_{n=1}^{\infty}$ ∑ *n*=1  $\frac{1}{n^{2n}}x^n$ . Also ist  $a_n = \frac{1}{n^{2n}}$ . Quotientenkriterium liefert

$$
\lim_{n\to\infty}\left|\frac{a_n}{a_{n+1}}\right|=\lim_{n\to\infty}\frac{\frac{1}{n2^n}}{\frac{1}{(n+1)2^{n+1}}}= \lim_{n\to\infty}\frac{2(n+1)}{n}=\lim_{n\to\infty}\frac{2+\frac{2}{n}}{1}=2.
$$

Also Konvergenzradius  $r = 2$ .

**Beispiel 3.5.** (Exponentialreihe) Konvergenzradius von  $\sum_{n=1}^{\infty}$ ∑ *n*=1 *x n*  $\frac{x^n}{n!}$  bestimmen. Quotientenkriterium:

Hier ist  $a_n = \frac{1}{n!}$ , also

$$
\left|\frac{a_n}{a_{n+1}}\right| = \frac{\frac{1}{n!}}{\frac{1}{(n+1)!}} = \frac{(n+1)!}{n!} = n+1 \to \infty \quad (n \to \infty).
$$

Also Konvergenzintervall ]*−*∞*,*∞[. (Das wussten wir bereits! Zumindest inidrekt, denn die Exponentialfunktion  $e^x$  ist ja für alle x aus  $\mathbb R$  definiert.)

**Beispiel 3.6.** Konvergenzradius von  $\sum_{n=1}^{\infty}$ ∑ *n*=1  $(2 + (-1)^n)^n (x - 1)^n$  bestimmen.

Hier ist  $a_n = \begin{cases} 3^n & \text{für } n \text{ gerade} \\ 1 & \text{für } n \text{ ungerade} \end{cases}$ . Also ist  $\frac{a_n}{a_{n+1}} = 3^n$  für *n* gerade bzw  $\frac{a_n}{a_{n+1}} = \frac{1}{3^n}$  $\frac{1}{3^{n+1}}$  für *n* ungerade. Der Limes davon existiert nicht. Also benutzen wir Cauchy-Hadamard:

Es ist  $\sqrt[n]{|a_n|} = \begin{cases} 3 & \text{für } n \text{ gerade} \\ \frac{1}{3} \frac{1}{\sqrt[1]{3}} & \text{für } n \text{ ungerade} \end{cases}$ . Diese Folge hat auch keinen Grenzwert: Sie pendelt zwischen 3 und etwa  $\frac{1}{3}$  hin und her. Aber der größte Häufungspunkt ist hier offenbar 3. Also ist der Konvergenzradius

$$
r = \frac{1}{\overline{\lim}_{n \to \infty} \sqrt[n]{|a_n|}} = \frac{1}{3}.
$$

Die Potenzreihe konvergiert also für  $|x-1| < \frac{1}{3}$  $rac{1}{3}$ .

**Bemerkung 3.7.** Für den Konvergenzradius ist es egal, wo die Reihe anfängt: Ob bei  $n = 0$  oder  $n = 1$ oder  $n = 5$  oder  $n = 1000$ , der Konvergenzradius ist der gleiche.

Für den Wert (also den Grenzwert) einer Reihe ist es wichtig, wo die Reihe anfängt! Den Wert kann man aber nur in Ausnahmefällen berechnen. Dann nämlich, wenn die Reihe eine bekannte Funktion darstellt (etwa bei der geometrischen Reihe, der Exponentialreihe oder den Reihen für Sinus und Kosinus). Zum Beispiel ist ja

$$
\sum_{n=0}^{\infty} x^n = 1 + x + x^2 + x^3 + x^4 + \dots = \frac{1}{1-x} \quad (|x| < 1)
$$

Also ist

$$
\sum_{n=2}^{\infty} x^n = x^2 + x^3 + x^4 + \dots = \frac{1}{1-x} - 1 - x = \frac{1 - (1-x) - x(1-x)}{1-x} = \frac{x^2}{1-x} \quad (|x| < 1).
$$

Aufgabe 3.8. Berechnen Sie den Konvergenzradius der folgenden Potenzreihen. ∞ ∞

a) 
$$
\sum_{n=1}^{n} nx^n
$$
  
\nb)  $\sum_{n=3}^{n} n(3x)^n$   
\nc)  $\sum_{n=1}^{\infty} \frac{n}{2^n} x^{n+2}$   
\nd)  $\sum_{n=1}^{\infty} n^n (x-1)^{n+1}$   
\ne)  $\sum_{n=1}^{\infty} \frac{n}{n!} x^{5n}$   
\nf)  $\sum_{n=1}^{\infty} a^{3n+1} x^n (0 < a \in \mathbb{R})$   
\ng)  $\sum_{n=1}^{\infty} \frac{2^n x^{2n+1}}{3n}$   
\nh)  $\sum_{n=1}^{\infty} \frac{(\pi x)^n}{5^{n+1}}$   
\ni)  $\sum_{n=1}^{\infty} \frac{(-2)^n}{3n} (x-2)^{n+1}$   
\nj)  $\sum_{n=1}^{\infty} \frac{e}{n!} (x-1)^n$   
\nk)  $\sum_{n=2}^{\infty} n^2 (3x)^n$   
\n $e) \sum_{n=1}^{\infty} \frac{1}{n^{3n}} (2x-1)^{3n+2}$ 

## 4 Differenzieren (Ableiten)

Die Ableitung einer Funktion ist formal so definiert:

**Definition 4.1.** Eine Funktion  $f: D \to \mathbb{R}$  ( $D \subseteq \mathbb{R}$ ) heißt **differenzierbar** in *a* (kurz: **diffbar** in *a*), falls  $f'(a) := \lim_{x \to a}$ *f*(*x*)*−f*(*a*) *x−a* existiert.

*f* heißt dann differenzierbar auf *I* ⊆ *D*, falls *f* diff-bar ist für alle *a* ∈ *I*. Dann heißt *f*<sup>'</sup> Ableitung von *f* .

Besagte Menge *I* ist typischerweise ein Intervall. Die Idee, die zu dieser Definition fuhrt, ist, dass ¨ *f 0* (*a*) die Steigung des Graphen von *f* im Punkt *a* ist. Denn:

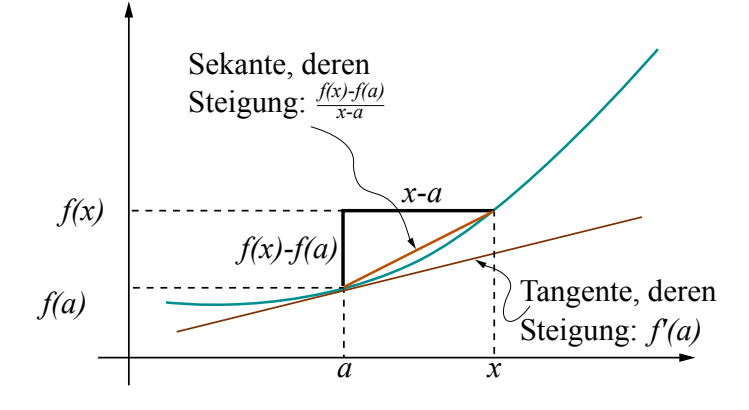

Die Steigung der Tangente ist das, was wir wissen wollen. Die können wir nicht direkt ablesen. Stattdessen können wir diese Steigung näherungsweise berechnen als die Steigung der langen Kante des Dreiecks (in der Zeichnung "Sekante"): Die Steigung ist "Höhe durch Breite" (des Dreiecks), also *f*(*x*)*−f*(*a*) *<u>x<sup>−</sup>a*</u>. Je näher *x* an *a* rückt, desto genauer wird (hoffentlich) dieser Wert an den Wert rücken, den wir wissen wollen. Daher nehmen wir den Grenzwert von  $\frac{f(x)-f(a)}{x-a}$  (für  $x \to a$ ) als  $f'(x)$ .

Berechnung: Ist *f* gegeben, so berechnet man die Ableitung *f'* durch zurückführen auf einige wenige Grundfunktionen, deren Ableitung man in der folgenden Tabelle nachguckt.

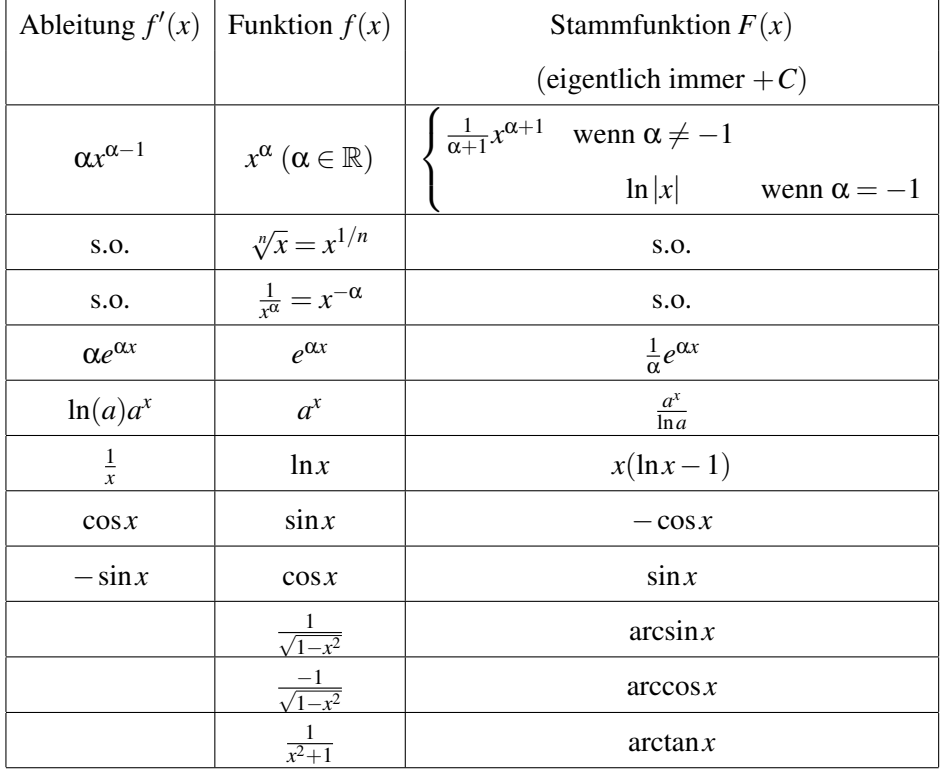

#### Tabelle von Ableitungs- und Stammfunktionen

Die Tabelle ist so zu lesen: Man suche in der Mitte die abzuleitende Funktion. Dann steht links die Ableitung. (Rechts steht die "Aufleitung", dazu später.)

Hier haben wir statt  $cos(x)$  usw kurz  $cos x$  usw geschrieben. Wenn es klar ist, was gemeint ist, machen wir das ab jetzt öfter.

## Für Partialbruchzerlegung: (s. Kap. 5.3)

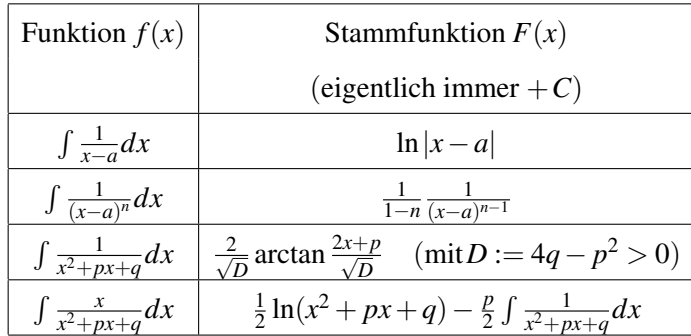

"Zurückführen" in der Bemerkung oben (über dem Kasten) heißt: Durch Anwendung der folgenden Regeln.

#### Tabelle von Ableitungsregeln

- Konstante Funktion ableiten:  $(a)' = 0$
- Faktorregel:  $(a \cdot f)' = a \cdot f'$
- Summenregel:  $(f \pm g)' = g' \pm h'$
- Produktregel:  $(f \cdot g)' = f' \cdot g + f \cdot g'$
- Quotientenregel:  $\left(\frac{f}{g}\right)$  $\left(\frac{f}{g}\right)' = \frac{f' \cdot g - f \cdot g'}{g^2}$  $\frac{g^{2}-f\cdot g}{g^{2}}$  (da wo  $g \neq 0$ )
- Kettenregel:  $(f \circ g)'(x) = (f(g(x)))' = f'(g(x)) \cdot f'(x)$

**Beispiel 4.2.** 1.  $(2e^{x} - x^{2})' = 2(e^{x})' - (x^{2})' = 2e^{x} - 2x$ . (Erstes "=": Summen- und Faktorregel, zweites "=": Tabelle der Ableitungen)

2. 
$$
(\sqrt{x^3})' = ((x^3)^{\frac{1}{2}})' = (x^{\frac{3}{2}})' = \frac{3}{2}x^{\frac{1}{2}}
$$
. (Erste zwei "=": Potenzgesetze, drittes "=": Tabelle)

3.  $\ln(x) \cdot \sin(x^2) = \frac{1}{x} \sin(x^2) + \ln(x) (\sin(x^2))' = \frac{1}{x} \sin(x^2) + \ln(x) 2x \cos(x^2)$ . (Erstes "=": Produktregel, zweites "=": Kettenregel)

4.  $\left(\frac{\sqrt{x}}{\cos(x)}\right)$  $\left(\frac{\sqrt{x}}{\cos(x)}\right)' = \left(\frac{x^{\frac{1}{2}}}{\cos(x)}\right)' = \frac{\frac{1}{2}x^{\frac{-1}{2}}\cos(x) - x^{\frac{1}{2}}(-\sin(x))}{(\cos(x))^2}$  $\frac{1}{(cos(x))^{2}}$  ( =  $\frac{\frac{1}{2}\frac{1}{\sqrt{x}}cos(x)+\sqrt{x}sin(x)}{cos^{2}(x)}$  $\frac{\cos^2(x)}{\cos^2(x)}$ ). (Erstes "=": Potenzgesetze; zweites "=": Quotientenregel, Tabelle der Ableitungen; drittes "=" etwas Vereinfachen, das ist hier nicht unbedingt nötig)

Aufgabe 4.3. Ermitteln Sie jeweils die Ableitung der folgenden Funktionen.

(a) 
$$
x - \frac{x^2}{2} + \frac{x^2}{3} - \frac{x^4}{4}
$$
  
\n(b)  $\frac{2}{\sqrt[3]{x^2}}$   
\n(c)  $\sqrt{x} \cdot \sqrt{x} \cdot \sqrt{x}$   
\n(d)  $\sin(\sqrt{x})$   
\n(e)  $x^2 \cdot e^x$   
\n(f)  $x^x$  (Tipp: es ist  $x^x = (e^{\ln(x)})^x = \cdots$ )  
\n(g)  $\sqrt{x+2} \cdot x^2 \cdot e^x \cdot \ln(x)$   
\n(h)  $\frac{x^4-1}{x^2-1}$   
\n(i)  $\frac{e^x + \ln(x)}{\sin(x)}$   
\n(j)  $\frac{e^x \cdot \ln(x)}{\sin(x)}$   
\n(k)  $\ln(\tan(x))$  (Recall:  $\tan = \frac{\sin}{\cos}$ )  
\n(m)  $\sqrt{\frac{1+\sin(x)}{1-\sin(x)}}$   
\n(m)  $|x|$ 

## 5 Integrale

Differenzieren ist Handwerk, Integrieren ist Kunst.

Die Quizfrage ist: Vorgegeben ist eine Funktion *f*. Gesucht ist eine Funktion *F*, deren Ableitung *f* ist, also  $F' = f$ . Der Vorgang, dieses *F* zu ermitteln, heißt integrieren. Integrieren ist also das Gegenteil von ableiten (salopp: "aufleiten"). Ein solches *F* heißt Stammfunktion oder Integral von *f* . Schreibweise:

$$
\int f(x)dx = F(x).
$$

Das *dx* hat historische Gründe, ist aber ganz praktisch, um bei längeren Funktionen zu markieren, wo das Integral aufhört. Drei Beispiele:

- $\int e^x dx = e^x$ , denn die Exponentialfunktion ist ihre eigene Ableitung. Also auch ihre eigene Stammfunktion.
- $\int x^2 dx = \frac{1}{3}$  $\frac{1}{3}x^3$ , denn  $\left(\frac{1}{3}\right)$  $(\frac{1}{3}x^3)' = \frac{1}{3}$  $\frac{1}{3} \cdot 3 \cdot x^2 = x^2.$
- $\int \cos(x) dx = \sin(x)$ , denn  $\sin'(x) = \cos(x)$ .

Aufgabe 5.1. (Ins Auditorium fragen)

1.  $\int x dx = ?$ 2.  $\int 1 dx = ?$ 3.  $\int 0 dx = ?$ 4.  $\int \sin(x) dx = ?$ 

Es gibt auch Funktionen, zu denen man keine Stammfunktion ermitteln kann, genauer: Man  $\frac{1}{x}$  and  $\frac{1}{x}$  and  $\frac{1}{x}$  a schreiben. Ein Beispiel ist  $\int e^{x^2} dx$ .

Dennoch kommt man mit der Beherrschung von vier Tricks schon sehr weit:

Vier Methoden zum Berechnen von Stammfunktionen:

- *•* Elementare Regeln
- *•* Substitution
- *•* partielle Integration
- *•* Partialbruchzerlegung

Beginnen wir mit Punkt 1. Elementare Regeln gibt es eigentlich nur drei.

- 1. Ist  $F(x)$  Stammfunktion von  $f(x)$ , so auch  $F(x) + C$  (*C* eine reelle Zahl).
- 2.  $\int f(x) + g(x)dx = \int f(x)dx + \int g(x)dx$ .
- 3.  $\int C f(x) dx = C \int f(x) dx$  (wieder  $C \in \mathbb{R}$ ).

**Obacht!** Regel 1 sagt uns, dass mit jeder Stammfunktion  $F(x)$  auch  $F(x) + C$  Stammfunktion ist. Anders als eine Ableitung ist die Stammfunktion also nicht eindeutig, sondern immer nur bis auf eine addierte Konstante. Wenn man genau ist, wenn also alle Stammfunktionen einer Funktion gesucht sind, so ermittelt man eine Stammfunktion  $F(x)$  von  $f(x)$  und antwortet: "alle Stammfunktionen von  $f(x)$  sind  $F(x) + C$ ,  $C \in \mathbb{R}^n$ . In diesem Skript sind wir da etwas lässig, wir denken uns diesen Antwortsatz in den meisten Beispielen dazu, schreiben ihn aber nicht hin.

Regeln 2 und 3 lassen sich auch zusammenfassen als

$$
\int Cf(x) + Dg(x)dx = C \int f(x)dx + D \int g(x)dx.
$$

Oft lassen sich so kompliziertere Funktionen zurückführen auf einfache Funktionen. Deren Stammfunktionen guckt man dann in einer Tabelle nach, etwa in der auf Seite 7.

Beispiel 5.2. (zur Anwendung der elementaren Regeln) (a) Es ist  $\int 17e^{x} dx = 17 \int e^{x} dx = 17e^{x}$ . (b) Es ist

$$
\int 5\cos(x) + 45x^2 + 17dx = 5\int \cos(x)dx + 45\int x^2 dx + 17\int 1 dx = 5\sin(x) + 15x^3 + 17x.
$$

(c) Um  $\int \frac{1}{\sqrt[3]{x}} dx$  zu berechnen, ist es günstig, dass in Potenzschreibweise umzuschreiben (vgl auch Tabelle unten). Es ist

$$
\int \frac{1}{\sqrt[3]{x}} dx = \int x^{-\frac{1}{3}} dx = \frac{1}{\frac{2}{3}} x^{\frac{2}{3}} = \frac{3}{2} x^{\frac{2}{3}}
$$

Aufgabe 5.3. Ermitteln Sie jeweils eine Stammfunktion der folgenden Funktionen. *√*

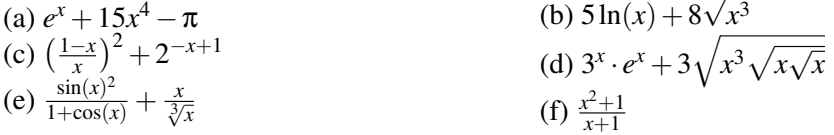

### 5.1 Substitutionsregel

Bei Integralen wie  $\int \sin(x) \cos(x) dx$  oder  $\int x$ *√*  $\sqrt{x+1}$ <sup>3</sup> dx kommen wir mit den elementaren Regeln nicht mehr weiter. Oft hilft dann die Substitutionsregel:

$$
\int F'(g(x))g'(x)dx = F(g(x))\tag{5.1}
$$

Das ist die Integralvariante der Kettenregel beim Differenzieren. Benutzt wird die Substitutionsregel folgendermaßen.

**Rezept Substitutionsregel:** Wir führen eine neue Variable  $u = g(x)$  ein.

1. Setze  $u = g(x)$ . Berechne die Ableitung  $g'(x)$ . Schreibe dann

$$
\frac{du}{dx} = g'(x), \quad \text{also} \quad du = g'(x)dx, \quad \text{also} \quad dx = \frac{1}{g'(x)}du.
$$

(Das ist nur ein Merkschema. Mathematisch darf man nicht einfach 'mal *dx*' rechnen.) Ersetze nun im Integral *g*(*x*) durch *u* und *dx* durch  $\frac{1}{g'(x)}du$ .

- 2. Falls jetzt noch *x*e im Integral vorkommen: Löse  $u = g(x)$  nach  $x = h(u)$  auf. Ersetze *x* durch  $h(u)$ .
- 3. Berechne das Integral in *u*.
- 4. Ersetze im Ergebnis *u* durch  $g(x)$ .

**Beispiel 5.4.**  $\int 2x^3 e^{-x^4} dx =$ ? Schritt 1: Setze  $u = g(x) = -x^4$ . Also  $\frac{du}{dx} = g'(x) = -4x^3$ . Also  $dx = \frac{-1}{4x^3}$  $\frac{-1}{4x^3}$ *du*. Also

$$
\int 2x^3 e^{-x^4} dx = \int 2x^3 e^u \frac{-1}{4x^3} du = \int \frac{-1}{2} e^u du
$$

Schritt 2: (entfällt: es tauchen keine x mehr auf.) *<u>Schritt 3:</u>*  $\int \frac{-1}{2} e^u du = \frac{-1}{2}$  $\frac{-1}{2} \int e^u du = \frac{-1}{2}$  $\frac{-1}{2}e^u$ . Schritt 4: Ergebnis:  $\int 2x^3 e^{-x^4} dx = \frac{-1}{2}$  $\frac{-1}{2}e^{-x^4}$ .

Jetzt kann man (durch Ableiten des Ergebnisses) eine Probe machen:  $\left(\frac{-1}{2}e^{-x^4}\right)' = \frac{-1}{2}$  $\frac{-1}{2}(-4x^3)e^{-x^4} =$  $2x^3e^{-x^4}$ . Bingo!

Beispiel 5.5.  $\int x^2 dx$ *√* **Beispiel 5.5.**  $\int x\sqrt{x-1}^3 dx = ?$ <br><u>Schritt 1:</u> Setze *u* = *g*(*x*) =  $\sqrt{x-1}$ . Also  $\frac{du}{dx} = g'(x) = \frac{1}{2\sqrt{x-1}}$ . Also  $dx = 2$ *√ x−*1*du* = 2*udu*. Also

$$
\int x\sqrt{x-1}^3 dx = \int xu^3 2u du = \int x2u^4 du.
$$

Schritt 2: Es ist  $u =$ *√ x*<sup>*−*</sup>1, also *x* = *u*<sup>2</sup> + 1. Damit

$$
\int x2u^4 du = \int (u^2 + 1)2u^4 du.
$$

Schritt 3: Das ist gleich  $\int 2u^6 + 2u^4 du = 2 \int u^6 du + 2 \int u^4 du = \frac{2}{7}$  $\frac{2}{7}u^7 + \frac{2}{5}$  $rac{2}{5}u^5$ . Schritt 4: Also ist  $\int x$ *√*  $\sqrt{x-1}^3 dx = \frac{2}{7}$ 7 *√*  $x+1^7+\frac{2}{5}$ 5 *√*  $\overline{x+1}^5$ .

Wieder kann man durch Ableiten des Ergebnisses eine Probe machen.

Aufgabe 5.6. Berechnen Sie jeweils eine Stammfunktion mit der Substitutionsregel. *√*

(a)  $\frac{6}{1-3x}$ <br>(b)  $3\sqrt{8x-4}$ (c)  $\frac{x^2}{r^3}$ (d)  $\frac{x}{x^2+4}$ (e)  $x(18x^2+3)\sqrt{3x^4+x^2}$ (f)  $\sin(x)\sqrt{2+\cos(x)}$ (g)  $\frac{1}{x \ln(x)}$ (h)  $(x+1)\sqrt{x+2}$ 

Einige Spezialfalle der Substitutionsregel: ¨

Falls  $F(x) = \int f(x) dx$ , so ist 1.  $\int f(a+x)dx = F(a+x)$   $(g(x) = a+x)$ 2.  $\int f(a-x)dx = -F(a-x)$   $(g(x) = a-x)$ 2*a.*  $\int f(-x)dx = -F(-x)$  (*g*(*x*) = -*x*) 3.  $\int f(cx)dx = \frac{1}{c}F(cx)$   $(g(x) = cx)$ 4.  $\int f'(x)f(x)dx = \frac{1}{2}$  $\frac{1}{2}f(x)^2$   $(F(x) = \frac{1}{2}x^2)$ 5.  $\int \frac{f'(x)}{f(x)} dx$  $f(x) = \ln(f(x))$   $(F(x) = \ln(x))$ 

Oft ist es unklar, wie man *u* wählen soll, damit es klappt. Das ist im Allgemeinen knifflig.

Sieht man sich die Substitutionsregel (5.1) noch mal genau an, sieht man, dass man sie auch rückwärts benutzen kann: Hat die zu integrierende Funktion die Form  $g'(x)F'(g(x))$ , so kann man die Stammfunktion sofort hinschreiben, falls man eine Stammfunktion von *F* kennt: Das Ergebnis ist dann  $F(g(x))$ .

Z.B. ist  $\int 3x^2 \cos x^3 dx = \sin(x^3)$ . Hier war  $F(x) = \sin(x)$  und  $g(x) = x^3$ . Fast alle der Integrale in Aufgabe 5.6 kann man so knacken (evtl. nachdem man eine geeignete Konstante vor das Integral zieht). Dennoch ist der Tipp für die Klausur: Besser alle Schritte (1 bis 4) aus dem Rezept für die Substitutionsregel ausführen. (Das geht fix, denn man weiß, wie man u zu wählen hat, und Schritt 2 entfällt in dieser Situation immer.)

#### 5.2 Partielle Integration

Unsere dritte Methode zur Berechnung von Stammfunktionen ist die partielle Integration. Sie beruht auf der Formel

$$
\int f'(x)g(x)dx = f(x)g(x) - \int f(x)g'(x)dx
$$

Das ist die Integralvariante der Produktregel zum Differenzieren. Anwenden kann man sie offenbar, wenn die zu integrierende Funktion die Form "Funktion mal andere Funktion" hat. Durch die Formel wird ein Integral durch ein anderes ersetzt. Man wendet sie an, falls man die Stammfunktion einer Funktion auf der rechten Seite kennt, und hofft, dass das Integral auf der linken Seite dann einfacher wird.

Beispiel 5.7. Zum Berechnen von  $\int \ln(x) dx$  schreiben wir die Funktion als Produkt 1 · ln(*x*). Wir setzen  $f'(x) = 1$  und  $g(x) = \ln(x)$  und erhalten

$$
\int 1 \cdot \ln(x) dx = x \ln(x) - \int x \cdot \frac{1}{x} dx = x \ln(x) - \int 1 dx = x \ln(x) - x.
$$

Manchmal muss man die partielle Integration zweimal anwenden (vgl. Aufgabe 5.9). Manchmal muss man zusätzlich noch etwas tricksen, wie in diesem Beispiel.

**Beispiel 5.8.** Berechne eine Stammfunktion zu  $\int (\cos(x))^2 dx$ . Es ist

$$
\int (\cos(x))^2 dx = \int \cos(x)\cos(x)dx = \sin(x)\cos(x) - \int -\sin(x)\sin(x)dx
$$
  
= sin(x)cos(x) +  $\int (\sin(x))^2 dx = \sin(x)\cos(x) + \int 1 - (\cos(x))^2 dx = \sin(x)\cos(x) + \int 1 dx - \int (\cos(x))^2 dx$ 

*.*

Beim vierten Gleichheitszeichen haben wir benutzt, dass  $(\sin(x))^2 + (\cos(x))^2 = 1$ . Wenn wir jetzt das Integral mit dem Kosinus ganz rechts auf die linke Seite bringen, ergibt sich

$$
2\int (\cos(x))^2 dx = \sin(x)\cos(x) + x, \text{ also } \int (\cos(x))^2 dx = \frac{1}{2}\sin(x)\cos(x) + \frac{x}{2}.
$$

Aufgabe 5.9. Berechnen Sie jeweils eine Stammfunktion mittels partieller Integration. (a) *xe<sup>x</sup>* (b) 2*x* sin(*x*) (c)  $x^2 e^x$ (d)  $\frac{1}{x(\ln(x))^2}$ 

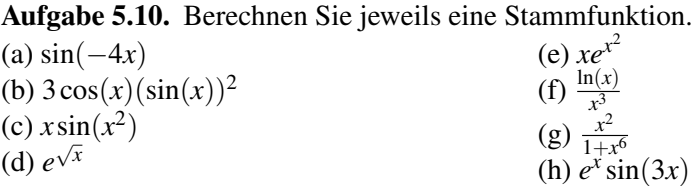

## 5.3 Partialbruchzerlegung xxx

xxx Anleitung, 2 Beispiele

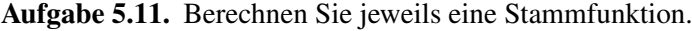

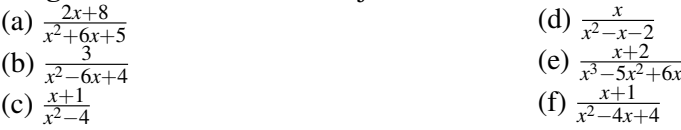

## 5.4 Bestimmte Integrale

Hat man eine Stammfunktionen *F* von *f* gefunden, so kann man damit die Fläche unter dem Graphen von *f* berechnen. Genauer: Ist  $f(x) \ge 0$  für alle x zwischen *a* und *b*, so ist die Fläche unter dem Graph von *f*, zwischen *a* und *b* und über der *x*-Achse, genau *F*(*b*) − *F*(*a*). Schreibweise:

$$
\int_{a}^{b} f(x)dx = F(b) - F(a)
$$

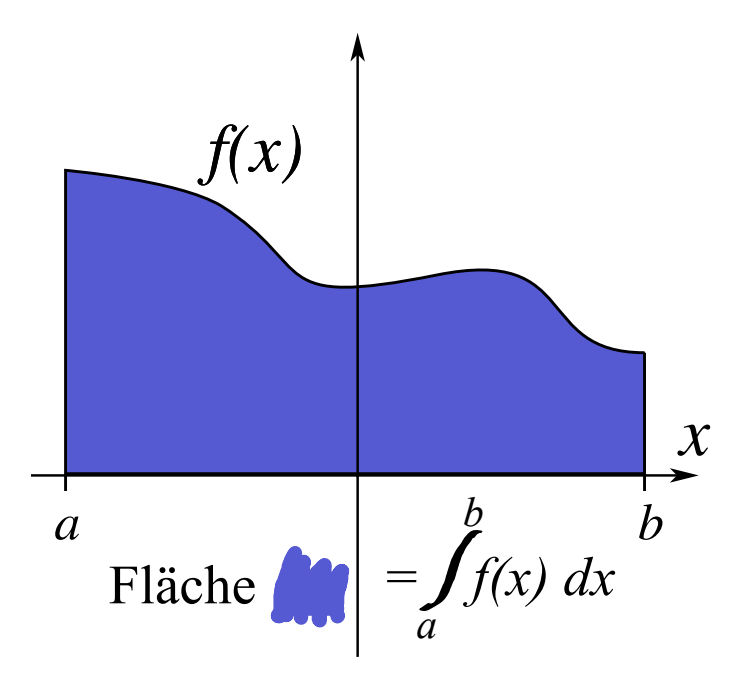

So ein Integral  $\int_a^b f(x)dx$  heißt **bestimmtes Integral**; im Gegensatz zu dem "unbestimmten Integral"  $\int f(x)dx$ , also der Stammfunktion von *f*.

#### Wer Stammfunktionen berechnen kann, kann also auch bestimmte Integrale berechnen.

e<br>**Beispiel 5.12.** Berechnen von *f* 1 ln(*x*)*dx*. Erst berechnen wir die Stammfunktion (vgl Bsp. 5.7):  $\int ln(x) dx = \cdots = x \ln(x) - x = F(x)$  Also ist

$$
\int_{1}^{e} \ln(x)dx = F(e) - F(1) = (e \ln(e) - e) - (\ln(1) - 1) = e \cdot 1 - e - 0 + 1 = 1.
$$

Eine andere Schreibweise für  $F(b) - F(a)$  ist auch  $F(x)|_a^b$ . Im obigen Bsp also etwa  $(x \ln(x)$  $f(x)|_1^e = \cdots$ . Damit sollte bereits das Meiste klar sein. Also zum Training:

Aufgabe 5.13. Berechnen Sie die folgenden bestimmten Integrale.

(a) 
$$
\int_{1}^{2} (1+x)^{2} dx
$$
  
\n(b)  $\int_{-1}^{1} (1+x)^{2} dx$   
\n(c)  $\int_{1}^{\sqrt{5}} \frac{x}{\sqrt{4x^{2}+5}} dx$   
\n(d)  $\int_{-\frac{1}{2}}^{1} (3x+1) \sin(2x+1) dx$   
\n(e)  $\int_{-1}^{1} \frac{x^{2}}{1+x^{6}} dx$   
\n(f)  $\int_{1}^{e} \cos(\ln(x)) dx$   
\n(g)  $\int_{0}^{1} \frac{2+x}{x^{2}+6x+5} dx$ 

# Part II Lineare Algebra

# 6 Intro

Fast alles im Lineare-Algebra-Teil der Vorlesung dreht sich um lineare Gleichungssysteme (LGS). Die zentralen Begriffe sind:

Vektor, linear unabhängig (lin.u.), Basis, Matrix, Determinante, Rang, charakteristisches Polynom, Eigenwert, Eigenvektor.

Diese Begriffe wollen wir im Folgenden so knapp wie möglich und so präzise wie nötig erläutern.

#### 6.1 Vektoren

Ein Vektor ist einfach eine Tabelle mit einer Spalte, deren Einträge Zahlen sind. Zum Beispiel

$$
\begin{pmatrix} 1 \\ 4 \\ -2 \end{pmatrix} \quad \text{oder} \quad \begin{pmatrix} 10 \\ 2 \\ -0,1 \\ \pi \\ 0 \end{pmatrix} \quad \text{oder} \quad \begin{pmatrix} 2 \\ -2 \end{pmatrix} \quad \text{oder} \cdots
$$

Als Werte für die Zahlen lassen wir hier alle reellen Zahlen zu. Die Menge aller Vektoren mit *n* Zeilen bezeichnen wir als  $\mathbb{R}^n$ . (Eine Zeile ist immer horizontal, eine Spalte immer vertikal.) Interessant wird es, weil man: erstens mit Vektoren Ortskoordinaten beschreiben kann. Ein Vektor in  $\mathbb{R}^2$  kann die Position eines Punkts in der Ebene beschreiben. Ein Vektor im  $\mathbb{R}^3$  kann die Position eines Punkts im Raum beschreiben. Zweitens kann man mit Vektoren rechnen: man kann sie addieren, subtrahieren und mit einer reellen Zahl multiplizieren. Letzteres heißt Skalarmultiplikation. Eine echte Multiplikation (Vektor mal Vektor) gibt es nicht, auf jeden Fall nicht so, dass in natürlicher Weise wieder ein Vektor rauskommt. Addieren, subtrahieren und sklar-multiplizieren geht z.B. so:

$$
\begin{pmatrix} 1 \\ 2 \\ 3 \end{pmatrix} + \begin{pmatrix} 5 \\ 6 \\ 7 \end{pmatrix} = \begin{pmatrix} 6 \\ 8 \\ 10 \end{pmatrix}, \quad \begin{pmatrix} 1 \\ 2 \\ 3 \end{pmatrix} - \begin{pmatrix} 5 \\ 6 \\ 7 \end{pmatrix} = \begin{pmatrix} -4 \\ -4 \\ -4 \end{pmatrix}, \quad 2 \cdot \begin{pmatrix} 1 \\ 2 \\ 3 \end{pmatrix} = \begin{pmatrix} 2 \\ 4 \\ 6 \end{pmatrix}.
$$

Bei Addition und Subtraktion von Vektoren müssen beide Vektoren natürlich die selbe Länge haben.

Schreibt man allgemein einen Vektor *x* aus  $\mathbb{R}^n$  so:  $x =$  $\begin{pmatrix} x_1 \\ x_2 \\ \vdots \\ x_n \end{pmatrix}$  $\setminus$ , dann geht Addition, Subtraktion und Skalarmultiplikation so:

$$
x+y = \begin{pmatrix} x_1 \\ \vdots \\ x_n \end{pmatrix} + \begin{pmatrix} y_1 \\ \vdots \\ y_n \end{pmatrix} = \begin{pmatrix} x_1 + y_1 \\ \vdots \\ x_n + y_n \end{pmatrix}, \quad x-y = \begin{pmatrix} x_1 \\ \vdots \\ x_n \end{pmatrix} - \begin{pmatrix} y_1 \\ \vdots \\ y_n \end{pmatrix} = \begin{pmatrix} x_1 - y_1 \\ \vdots \\ x_n - y_n \end{pmatrix}, \quad \lambda \cdot x = \lambda \begin{pmatrix} x_1 \\ \vdots \\ x_n \end{pmatrix} = \begin{pmatrix} \lambda x_1 \\ \vdots \\ \lambda x_n \end{pmatrix}
$$

*.*

#### 6.2 Matrizen

Eine Matrix ist einfach eine Tabelle mit *n* Zeilen und *m* Spalten, deren Eintrage reelle Zahlen sind. ¨ Zum Beispiel sind

$$
\begin{pmatrix} 1 & 2 & 3 \ -2 & 12 & 23 \end{pmatrix}, \begin{pmatrix} 5 & \pi & -0, 1 \ 7 & 1000 & -33 \ 6 & 8 & -10 \end{pmatrix}, \text{ und } \begin{pmatrix} 1 & 2 \ 3 & 4 \ 0 & 0 \end{pmatrix}
$$

Matrizen. Auch Matrizen lassen sich addieren und subtrahieren, wenn sie das selbe Format haben. Zum Beispiel $3$ 

$$
\begin{pmatrix} 1 & -3 & 2 \ 1 & 2 & 7 \end{pmatrix} + \begin{pmatrix} 0 & 3 & 5 \ 2 & 1 & -1 \end{pmatrix} = \begin{pmatrix} 1+0 & -3+3 & 2+5 \ 1+2 & 2+1 & 7+(-1) \end{pmatrix} = \begin{pmatrix} 1 & 0 & 7 \ 3 & 3 & 6 \end{pmatrix}.
$$

Die Menge aller Matrizen mit *n* Zeilen und *m* Spalten, deren Einträge reelle Zahlen sind, bezeichnet man als R *<sup>n</sup>×m*. Matrizen werden wir hier oft mit Großbuchstaben *A,B,...* benennen. Die Eintrage der ¨ Matrix *A* in Zeile *i* und Spalte *j* bezeichnen wir mit  $a_{i,j}$ . So ist zum Beispiel in der Matrix  $\begin{pmatrix} 1 & 2 & 3 \\ -2 & 12 & 23 \end{pmatrix}$ etwa  $a_{1,1} = 1$ ,  $a_{1,3} = 3$  und  $a_{2,2} = 12$ . Wenn die Zahl der Spalten und Zeilen (wie hier) klein ist, dann lassen wir das Komma zwischen *i* und *j* weg. Also *a*<sup>12</sup> statt *a*1*,*2. Manchmal ist es praktisch, statt der Bezeichnung A für eine Matrix diese so zu schreiben:  $(a_{ij})_{i=1,\dots,n; j=1,\dots,m}$ , oder kurz  $(a_{ij})$ . Damit läßt sich etwa die Regel zur Addition von Matrizen sehr kompakt hinschreiben:

$$
A + B := (a_{ij} + b_{ij})_{i=1,\dots,n;\ j=1,\dots,m}
$$

Die Regel zur Skalarmultiplikation lautet in dieser kompakten Schreibweise einfach λ *· A* := (λ *·*  $a_{ij}$ <sub> $i=1,...,m; i=1,...,n$ . Zum Beispiel:</sub>

$$
5 \cdot \begin{pmatrix} 1 & -3 & 2 \\ 1 & 2 & 7 \end{pmatrix} = \begin{pmatrix} 5 \cdot 1 & 5 \cdot (-3) & 5 \cdot 2 \\ 5 \cdot 1 & 5 \cdot 2 & 5 \cdot 7 \end{pmatrix} = \begin{pmatrix} 5 & -15 & 10 \\ 5 & 10 & 35 \end{pmatrix}.
$$

Im Gegensatz zu Vektoren kann man Matrizen auch miteinander multiplizieren, also "Matrix mal Matrix", nicht nur "Zahl mal Matrix". Zumindest, wenn ihr Format passt. Genauer:

> Zwei Matrizen können multipliziert werden, wenn die Spaltenanzahl der linken mit der Zeilenanzahl der rechten Matrix übereinstimmt.

Ist also *A* aus  $\mathbb{R}^{\ell \times m}$  und *B* aus  $\mathbb{R}^{m \times n}$ , so kann man "A mal B" rechnen. Nennen wir das Ergebnis *C*, also  $C = A \cdot B$ , so ist

$$
c_{ij} = a_{i1}b_{1j} + a_{i2}b_{2j} + \cdots + a_{im}b_{mj}.
$$

Ein Beispiel:

$$
\begin{pmatrix} 1 & 2 & 3 \ 4 & 5 & 6 \end{pmatrix} \cdot \begin{pmatrix} 6 & -1 \ 3 & 2 \ 0 & -3 \end{pmatrix} = \begin{pmatrix} 1 \cdot 6 + 2 \cdot 3 + 3 \cdot 0 & 1 \cdot (-1) + 2 \cdot 2 + 3 \cdot (-3) \\ 4 \cdot 6 + 5 \cdot 3 + 6 \cdot 0 & 4 \cdot (-1) + 5 \cdot 2 + 6 \cdot (-3) \end{pmatrix} = \begin{pmatrix} 12 & -6 \ 39 & -12 \end{pmatrix}
$$

 $3$ Dieses und viele weitere Rechenbeispiele in diesem Abschnitt sind aus wikipedia übernommen (Stand Dez 2012): de.wikipedia.org/wiki/Vektor, de.wikipedia.org/wiki/Matrix (Mathematik)

de.wikipedia.org/wiki/Falksches Schema

- Achtung: Im Allg. ist  $A \cdot B \neq B \cdot A$  ! (Matrizenmultiplikation ist nicht *kiommutativ*.)
- Immerhin gilt  $A \cdot (B \cdot C) = (A \cdot B) \cdot C$ . (Matrizenmultiplikation ist *assoziativ*.)

Zum Ausrechnen mit der Hand ist das Falk-Schema nützlich: Gegeben sind die Matrizen

$$
A = \begin{pmatrix} 1 & 4 \\ 2 & 5 \\ 3 & -6 \end{pmatrix} \quad \text{und} \quad B = \begin{pmatrix} -1 & 1 \\ 1 & -2 \end{pmatrix}.
$$

Es soll das Produkt  $C = A \cdot B$  ermittelt werden. *C* ist eine  $3 \times 2$ -Matrix. Zunächst wird das Falk-Schema aufgestellt, indem die Matrizen höhenversetzt nebeneinander geschrieben werden (in der ursprünglichen Ausrichtung, also ohne Kippen oder Drehen). Hier also:

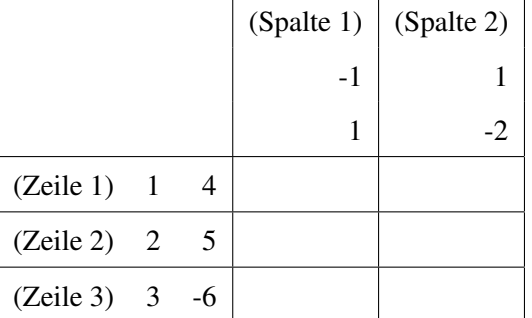

Die erste Zeile von *A* wird elementweise mit der ersten Spalte von *B* multipliziert: 1*·*(*−*1)+4*·*1 = 3, ergibt also  $c_{11} = 3$ . Analog ist  $c_{12} = 1 \cdot 1 + 4 \cdot (-2) = -7$ . Insgesamt ergibt sich

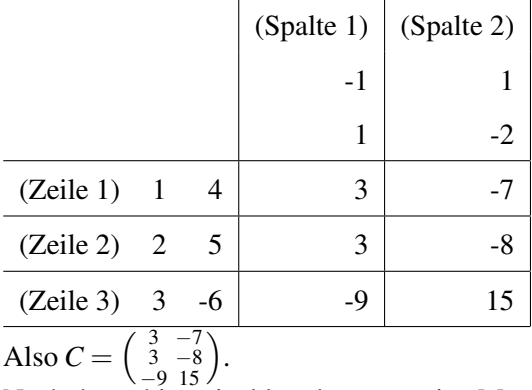

Nach dem obigen ist klar, dass man eine Matrix mit *n* Zeilen und *m* Spalten mit einem Vektor mit *m* Einträgen multiplizieren kann. Vgl dazu die folgende Übungsaufgabe.

**Aufgabe 6.1.** Berechnen Sie für  $A = \begin{pmatrix} 0 & 1 & 0 \\ 0 & 0 & 1 \\ 1 & 0 & 0 \end{pmatrix}$  und  $b = \begin{pmatrix} 1 & 0 \\ \frac{2}{3} & 0 \\ 0 & 1 & 0 \end{pmatrix}$  $\left( \int$  die Ausdrücke  $A \cdot b$ ,  $A \cdot A \cdot b$  (also  $A^2 \cdot b$ ),  $A \cdot A \cdot A \cdot b$  (also  $A^3 \cdot b$ ), und  $A \cdot A \cdot A \cdot Ab$  (also  $A^4 \cdot b$ ).

Aufgabe 6.2. Berechnen Sie für  $A = \begin{pmatrix} 1 & -2 & 4 \\ -2 & 3 & -5 \end{pmatrix}$ ,  $B = \begin{pmatrix} 2 & 4 \\ 3 & 6 \\ 1 & 2 \end{pmatrix}$ ,  $C = \begin{pmatrix} -2 & 1 \\ 0 & 3 \end{pmatrix}$  die Ausdrücke *AB*, *BA*, *AC*, *CA*, *BC*, *CB*, *A<sup>T</sup>C*, *C<sup>T</sup>A*, (zu *A<sup>T</sup>* s.u.: "Transponierte"), *ABC* und *CBA*, falls es möglich ist.

Später (spätestens bei orthogonalen Matrizen) brauchen wir einen weiteren Begriff: Die Transponierte einer  $n \times m$ -Matrix  $A = (a_{ij})$  ist die  $n \times m$ -Matrix  $A<sup>T</sup> = (a_{ji})$ . Das heißt: Zu

$$
A = \begin{pmatrix} a_{11} & \dots & a_{1m} \\ \vdots & \ddots & \vdots \\ a_{n1} & \dots & a_{nm} \end{pmatrix} \quad \text{ist} \quad A^T = \begin{pmatrix} a_{11} & \dots & a_{n1} \\ \vdots & \ddots & \vdots \\ a_{1m} & \dots & a_{nm} \end{pmatrix}
$$

die Transponierte. Man schreibt also die erste Zeile als erste Spalte, die zweite Zeile als zweite Spalte usw. Das ist ein sehr einfaches Konzept. Am besten sieht man es vielleicht an einem Beispiel:

$$
\begin{pmatrix} 1 & 8 & -3 \ 4 & -2 & 5 \end{pmatrix}^T = \begin{pmatrix} 1 & 4 \ 8 & -2 \ -3 & 5 \end{pmatrix}, \text{ oder } \begin{pmatrix} 1 & 2 & 3 \ 4 & 5 & 6 \ 7 & 8 & 9 \end{pmatrix}^T = \begin{pmatrix} 1 & 4 & 7 \ 2 & 5 & 8 \ 3 & 6 & 9 \end{pmatrix}
$$

**Fakt:**  $(A^T)^T = A$ 

Eine Matrix heißt symmetrisch, falls  $A<sup>T</sup> = A$  ist. Dazu muss *A* eine quadratische Matrix sein, also eine *n×n*-Matrix. Z.B. sind

$$
\begin{pmatrix}\n1 & 3 & 0 \\
3 & 2 & 6 \\
0 & 6 & 5\n\end{pmatrix}\n\quad \text{und} \quad\n\begin{pmatrix}\n1 & 5 \\
5 & 7\n\end{pmatrix}
$$

symmetrische Matrizen.

# 7 Lineare Gleichungssyteme

Quizfrage: Ein Hotel hat insgesamt 90 Zimmer. (Mit "Zimmer" ist ab jetzt immer Gästezimmer gemeint.) Es gibt Einbett-, Zweibett- und Dreibett-Zimmer. Insgesamt hat das Hotel 133 Gästebetten. Es gibt doppelt so viele Einbettzimmer wie Zwei- und Dreibettzimmer zusammen. Wieviel Ein-, Zwei- und Dreibettzimmer gibt's?

(Ins Auditorium fragen: Wie rangehen?)

Wenn  $x_1$  die Zahl der Einbettzimmer ist,  $x_2$  die der Zweibettzimmer und  $x_3$  die der Dreibettzimmer, so gilt offenbar:

$$
x_1 + x_2 + x_3 = 90 \tag{7.1}
$$

$$
x_1 + 2x_2 + 3x_3 = 133\tag{7.2}
$$

$$
x_1 = 2(x_2 + x_3), \quad \text{also} \quad x_1 - 2x_2 - 2x_3 = 0 \tag{7.3}
$$

Das packen wir jetzt in ein Tabellenschema und wenden das Gaußverfahren an: Wir addieren Vielfache einer Zeile zu einer anderen und stellen so nach und nach Zeilen-Stufen-Form her:

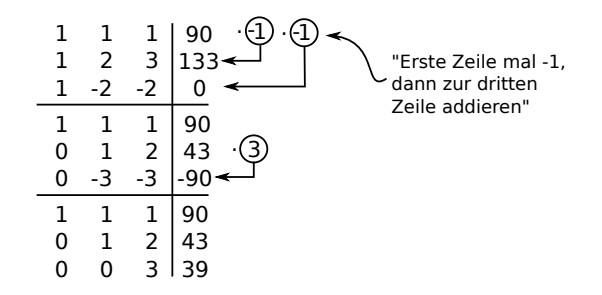

An der dritten Zeile (im untersten Block) lesen wir ab:  $3x_3 = 39$ , also  $x_3 = 13$ . An der zweiten Zeile lesen wir (mit *x*<sub>3</sub> = 13) dann ab:  $x_2 + 2 \cdot 13 = 43$ , also  $x_2 = 43 - 26 = 17$ . Damit sehen wir in der ersten Zeile  $x_1 + 17 + 13 = 90$ , also  $x_1 = 60$ . Bingo!

Was passiert, hätte die dritte Bedingung in der Aufgabe gelautet "es gibt gleich viele Einzel- und Dreibettzimmer"? Die dritte Bedingung übersetzt sich dann zu  $x_1 = x_3$  bzw  $x_1 - x_3 = 0$ . Das Vorgehen wie oben liefert

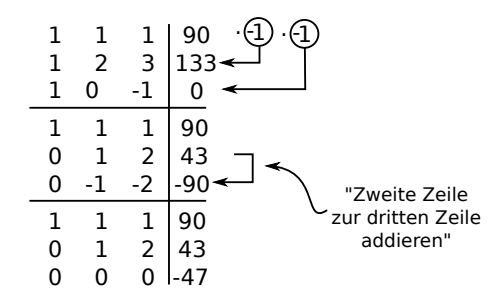

Die dritte Zeile heißt  $0 \cdot x_2 + 0 \cdot x_3 = -47$ . Es gibt keine Werte für  $x_2$  und  $x_3$ , so dass diese Gleichung stimmt. Es gibt keine Lösung. (Ein solches Hotel kann es nicht geben!)

Was passiert wiederum, wenn die dritte Bedingung lautete "es gibt 47 mehr Einzelzimmer als Doppelzimmer"? Also  $x_1 = x_3 + 47$ , bzw  $x_1 - x_3 = 47$ :

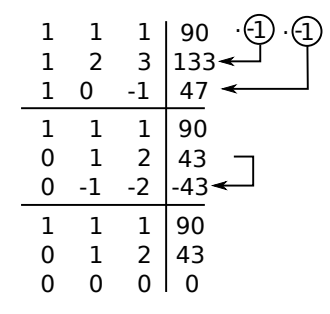

Die dritte Zeile heißt jetzt  $0 \cdot x_2 + 0 \cdot x_3 = 0$ . Das sagt gar nix. Diese Gleichung gilt für alle Werte von *x*<sub>2</sub> und *x*<sub>3</sub>. Also liefert diese Zeile keine Information. Die zweite Zeile sagt:  $x_2 = 43 - 2x_3$ , und die erste damit  $x_1 = -x_2 - x_3 + 90 = -43 + 2x_3 - x_3 + 90 = 47 + x_3$ . Damit erhalten wir viele Lösungen:

$$
\begin{pmatrix} x_1 \\ x_2 \\ x_3 \end{pmatrix} = \begin{pmatrix} 47 \\ 43 \\ 0 \end{pmatrix} \quad \text{oder} \quad \begin{pmatrix} 48 \\ 41 \\ 1 \end{pmatrix} \quad \text{oder} \quad \begin{pmatrix} 49 \\ 39 \\ 2 \end{pmatrix} \quad \text{oder} \quad \begin{pmatrix} 50 \\ 37 \\ 3 \end{pmatrix} \quad \text{oder} \, \cdots
$$

Beherrscht man dieses Verfahren und seine Varianten, kann man damit fast alle Lineare-Algebra-Aufgaben der Vorlesung lösen.

Gleichungen der Form (7.1) heißen Lineare Gleichungssysteme (kurz: LGS). Genauer: Mehrere Gleichungen mit mehreren Variablen  $(x_1, x_2, \ldots)$  heißen LGS, wenn überall nur Summen der Variablen stehen, eventuell mit einer konstanten Zahl als Faktor. (Also nicht so:  $x_1^2$ , oder  $x_1 \cdot x_2$ , oder  $2^{x_1}$ , oder  $\sqrt{x_1}, ...$ )

Zusammenhang Matrix - LGS: Mittels Matrizen kann man es viel präziser sagen: Ein LGS ist eine Gleichung der Form

$$
Ax = b,
$$

wobei  $A = (a_{ij})$  eine gegebene Matrix ist, *b* ein gegebener Vektor und  $x =$  $\begin{pmatrix} x_1 \\ \vdots \\ x_n \end{pmatrix}$  $\setminus$ ein unbekannter Vektor, den es zu berechnen gilt.

Man sieht, dass da ein LGS steht, wenn man es ausmultipliziert! Die Matrixeinträge  $a_{ij}$  sind die Zahlen links des senkrechten Strichs in den Rechnungen oben, die *b<sup>i</sup>* sind die Zahlen rechts des senkrechten Strichs. Oben ist also  $A = \begin{pmatrix} 1 & 1 & 1 \\ 1 & 2 & 3 \\ 1 & -2 & -2 \end{pmatrix}$ ), und  $b = \begin{pmatrix} 90 \\ 133 \\ 0 \end{pmatrix}$ .

Im Beispiel oben war also  $A = \begin{pmatrix} 1 & 1 & 1 \\ 1 & 2 & 3 \\ 1 & -2 & -2 \end{pmatrix}$  $\bigg), b$  war  $\bigg(\begin{smallmatrix} 90\\133\\0 \end{smallmatrix}\bigg)$  (in der ersten Rechnung). Gesucht war *x* mit  $Ax = b$ . Gefunden wurde  $x = \begin{pmatrix} 60 \\ 17 \\ 13 \end{pmatrix}$ .

#### 7.1 Berechnen der Lösung(en) eines LGS

Ein LGS heißt homogenes LGS, wenn *b* der Nullvektor ist (wenn also in den Rechnungen oben rechts des senkrechten Strichs nur Nullen stehen). Andernfalls heißt das LGS inhomogen.

Offenbar war unser Ziel in den obigen Rechnungen, "vorne unten" moglichst viele Nullen zu ¨ erzeugen. Denkt man sich statt der Nullen Leerstellen, so strebt man also eine Art (umgedrehte) Treppenform an. Diese heißt Zeilen-Stufen-Form. Zu mehr Details, siehe wikipedia: http://de.wikipedia.org/wiki/Gauß-Jordan-Algorithmus

Lineare Gleichungssyteme lösen (Gauss-Verfahren)

- 1. Durch Addieren von Vielfachen einer Zeile zu einer anderen Zeile Zeilen-Stufen-Form herstellen.
- 2. Ist das LGS homogen, so gibt es immer mindestens eine Lösung: den Nullvektor. Ist die Zahl der Spalten großer als die Zahl der Nicht-Nullzeilen, dann gibt es unendlich ¨ viele Lösungen. Die Anzahl der Spalten minus die Anzahl der Nicht-Nullzeilen ist die Anzahl frei wählbarer Parameter  $x_i$ .
- 3. Ist das LGS inhomogen, so gibt es immer entweder null Lösungen, oder eine Lösung, oder unendlich viele. Ist die Zahl der Spalten kleiner als die Zahl der Nicht-Nullzeilen (nach Herstellen der kleinstmöglichen Stufenform!), dann gibt es keine Lösung.

Die Zeilen-Stufen-Form stellt man her wie in den obigen Rechnungen. Wenn man möchte, kann man es noch etwas kompakter aufschreiben: Da sich in jedem Block eine oder mehrer Zeile wiederholen, können wir die wiederholten Zeile weglassen. Dafür markieren wir in einem der Blöcke darüber, welche Zeile wir uns "merken", welche also in den Blöcken darunter nicht hingeschrieben wird (aber immer noch gültig ist).

**Beispiel 7.1.** Löse das Gleichungssystem  $Ax = b$ , mit  $A =$  $\left( \begin{array}{rrr} 1 & 1 & 2 & 0 & 1 \\ -2 & -2 & -2 & 2 & -1 \\ 1 & 1 & 6 & 1 & 6 \\ -1 & -1 & 0 & 1 & 1 \end{array} \right)$ und  $b =$  $\begin{pmatrix} 4 \\ -4 \\ 18 \\ 2 \end{pmatrix}$  $\setminus$ .

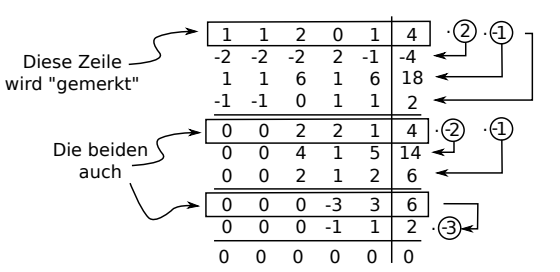

Nun ist Zeilen-Stufen-Form so weit wie möglich hergestellt. Es gibt nur drei markierte (also "gültige") Zeilen, die keine Nullzeilen sind. Es gibt 5 Spalten, also können wir zwei Parameter  $x_i$  frei wählen. Das merken wir aber auch von allein, wenn wir nach den  $x_i$  auflösen:

Die letzte (markierte) Zeile liefert *−3x*<sub>4</sub> + 3*x*<sub>5</sub> = 6, also *x*<sub>5</sub> frei wählbar. Wir schreiben kurz:  $x_5 \in \mathbb{R}$ . Dann ist  $x_4 = x_5 - 2$ .

Die vorletzte markierte Zeile liefert  $2x_3 + 2x_4 + x_5 = 4$ , also  $2x_3 + 2(x_5 - 2) + x_5 = 4$ , also  $2x_3 =$ 8*−*3*x*5, also *x*<sup>3</sup> = 4*−* 3  $\frac{3}{2}x_5$ .

Die erste markierte Zeile liefert *x*<sub>1</sub> + *x*<sub>2</sub> + 2*x*<sub>3</sub> + *x*<sub>5</sub> = 4, also *x*<sub>1</sub> + *x*<sub>2</sub> + 2(4 −  $\frac{3}{2}$ )  $(\frac{3}{2}x_5) + x_5 = 4$ , also  $x_1 + x_2 + 8 - 3x_5 + x_5 = 4$ , also  $x_1 + x_2 = 2x_5 - 4$ . Mehr Bedingungen gibt es nicht, also können wir  $z.B. x_2$  frei wählen. Dann ist  $x_1 = -x_2 + 2x_5 - 4$ .

Die Lösungsmenge (also die Menge aller Lösungen) können wir so schreiben:

$$
L(A|b) = \left\{ \begin{pmatrix} x_1 \\ x_2 \\ x_3 \\ x_4 \end{pmatrix} \mid x_2, x_5 \in \mathbb{R}, x_4 = x_5 - 2, x_3 = 4 - \frac{3}{2}x_5, x_1 = -x_2 + 2x_5 - 4 \right\}, \text{ oder so:}
$$

$$
L(A|b) = \{x \in \mathbb{R}^5 \mid x_2, x_5 \in \mathbb{R}, x_4 = x_5 - 2, x_3 = 4 - \frac{3}{2}x_5, x_1 = -x_2 + 2x_5 - 4\}, \text{ oder so:}
$$

$$
L(A|b) = \begin{pmatrix} -x_2 + 2x_5 - 4 \\ 4 - \frac{3}{2}x_5 \\ x_5 - 2 \\ x_5 \end{pmatrix} \quad (x_2, x_5 \in \mathbb{R}), \quad \text{oder so:} \tag{7.4}
$$

$$
L(A|b) = \begin{pmatrix} -4 \\ 0 \\ 4 \\ -2 \end{pmatrix} + x_2 \begin{pmatrix} -1 \\ 1 \\ 0 \\ 0 \end{pmatrix} + x_5 \begin{pmatrix} 2 \\ 0 \\ -\frac{3}{2} \\ 1 \end{pmatrix} \quad (x_2, x_5 \in \mathbb{R}).
$$
 (7.5)

Hätten wir die Lösungsmenge  $L(A|0)$  des entsprechenden homogenen LGs bestimmt, so hätten wir erhalten:

 $L(A|0) = x_2$  $\left(\begin{array}{c} -1 \\ 1 \\ 0 \\ 0 \\ 0 \end{array}\right)$  $\setminus$  $+ x_5$  $\begin{pmatrix} 2 \\ 0 \end{pmatrix}$ *−* 3 2 1 1  $\setminus$  $(x_2, x_5 \in \mathbb{R}).$  (7.6)

Daran sehen wir exemplarisch:

Die Lösungsmenge eines homogenen LGS ist ein (Unter-)Vektorraum. Das Gaußverfahren in der obigen Form liefert dessen Basis.

Die Basisvektoren liest man an der Darstellung in (7.5) ab. Im obigen Beispiel ist also *{*  $\begin{pmatrix} -1 \\ 1 \\ 0 \\ 0 \end{pmatrix}$ 0  $\setminus$ *,*  $\begin{pmatrix} 2 \\ 0 \end{pmatrix}$ *−* 3 2 1 1  $\setminus$ *}* Basis von *L*(*A*|0). An der Darstellung der Lösung oben (7.5) sehen wir auch (exemplarisch):

Die Lösungsmenge eines inhomogenen LGS ist von der Form "Spezielle Lösung des inhomogenen LGS + allgemeine Lösung des homogenen LGS"

Überzeugen Sie sich! Machen Sie eine Probe: Berechnen Sie A *<sup>−</sup>*<sup>4</sup> 0 4 *−*2 0  $\setminus$ , oder auch *A* mal der all-

gemeine Vektor in (7.4) (es muss 4 *−*4 18 2  $\setminus$ rauskommen). Dieser Vektor ist daher die besagte spezielle

Lösung des inhomogenen LGS (denn er ist Lösung von  $Ax = b$ )). Und berechnen Sie *A* mal den zweiten (oder dritten) Vektor in (7.5) (es muss 0 herauskommen). Diese Vektoren (und ihre linearkombinationen) sind daher besagte Lösungen des zugehörigen homogenen LGS. (Und jede Linearkombination der beiden ist auch Lösung davon).

#### Wer dieses Verfahren beherrscht, kann damit fast alle restlichen Aufgabentypen lösen.

Der Rest dreht sich nur um das Verständnis der Begriffe: reduzierte Zeilen-Stufen-Form, Inverse/Rang einer Matrix, lineare Abbildung, Kern/Bild einer linearen Abbildung (bzw einer Matrix).

[WEIL DIE DURCHGERECHNETEN LGS HIER ALS BILDDATEIEN IM FLIESSTEXT EINGEBUN-DEN WERDEN, HAT LATEX AN DIESER STELLE GROSSE VERTIKALE LÜCKEN GELASSEN. ES FOLGT DAHER HIER MEIN LIEBLINGSCOMIC VON xkcd.com]

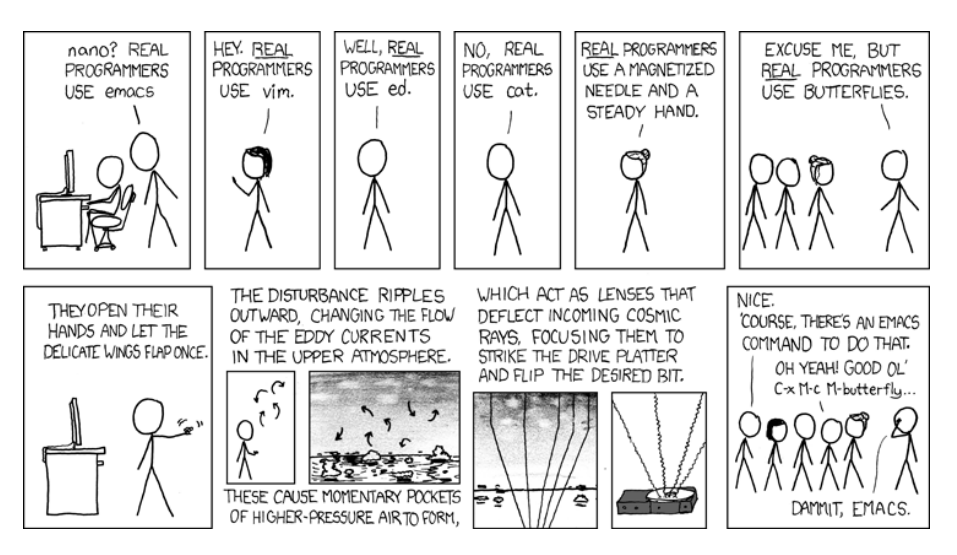

### 7.2 Reduzierte Zeilen-Stufen-Form

Ist man aufgefordert, eine reduzierte Zeilen-Stufen-Form herzustellen, geht man vor wie oben, und versucht anschließend, möglichst viele Einträge oberhalb der "Treppe" zu Null zu machen. Anschließend (oder auch zwischendurch, falls die Gelegenheit günstig ist) macht man die vorderen Einträge in jeder Zeile zu 1 (durch Multiplizieren der Zeile mit einem geeigneten Faktor). Genauer ist dies im Skript von Herrn Bux beschrieben. Daher soll das hier besser an einem Beispiel geschildert werden. Wir nehmen wieder das LGS aus dem letzten Beispiel und stellen reduzierte Zeilen-Stufen-Form her. Dazu ist es besser, wieder mit vollständigen Blöcken zu arbeiten, ohne markierte Zeilen.

Beispiel 7.2. Das gleiche Beispiel wie oben, aber jetzt wird reduzierte Zeilen-Stufen-Form hergestellt:

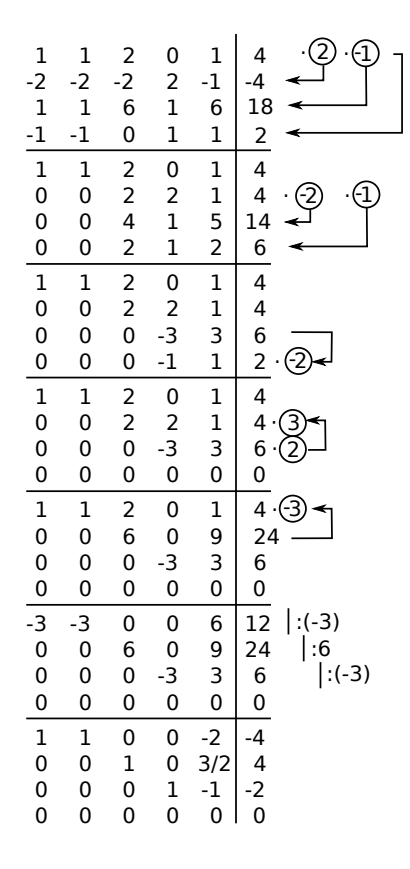

Hier kann man die (schon bekannte) Lösung noch einfacher ablesen (vgl Beispiel 7.1).

Aufgabe 7.3. Lösen Sie  $Ax = b$  für

(a) 
$$
A := \begin{pmatrix} 2 & 4 & 2 \ -2 & -7 & -3 \ -4 & -14 & -9 \end{pmatrix}
$$
,  $b = \begin{pmatrix} 1 \ 2 \ -5 \end{pmatrix}$   
\n(b)  $A := \begin{pmatrix} 1 & 0 & 2 \ 1 & 3 & 1 \ 2 & 9 & 1 \end{pmatrix}$ ,  $b = \begin{pmatrix} 1 \ 2 \ 5 \end{pmatrix}$   
\n(c)  $A := \begin{pmatrix} 3 & 3 & 1 \ 12 & 15 & 1 \ 6 & -3 & 11 \end{pmatrix}$ ,  $b = \begin{pmatrix} 2 \ 9 \ -11 \end{pmatrix}$   
\n(d)  $A := \begin{pmatrix} 1 & 1 & 1 \ 3 & 7 & 1 \ 1 & 9 & -3 \end{pmatrix}$ ,  $b = \begin{pmatrix} 1 \ 1 \ -3 \end{pmatrix}$   
\n(e)  $A := \begin{pmatrix} 4 & 2 & 1 & 1 & 2 \ 4 & 4 & -3 & -1 & 0 \ 4 & -4 & 4 & 7 & 1 \ 8 & 6 & -5 & -1 & 0 \end{pmatrix}$ ,  $b = \begin{pmatrix} 4 \ 8 \ -17 \ 8 \end{pmatrix}$   
\n(f)  $A := \begin{pmatrix} 1 & 1 & 1 & 1 \ 2 & 3 & 0 & 1 \ 1 & 2 & -2 & 1 \ -2 & 16 & 4 \end{pmatrix}$ ,  $b = \begin{pmatrix} 4 \ 5 \ 5 \ 7 \end{pmatrix}$   
\n(g)  $A := \begin{pmatrix} 2 & 1 & 3 & 1 & 0 \ 6 & 7 & 7 & 11 & 1 \ 2 & 3 & 2 & 5 & 1 \ 2 & 9 & -1 & 16 & 0 \end{pmatrix}$ ,  $b = \begin{pmatrix} 1 \ -1 \ -1 \ -1 \ -1 \end{pmatrix}$   
\n(h)  $A := \begin{pmatrix} 1 & 1 & 1 & 1 \ -1 & 1 & 4 & 4 \ -1 & 1 & -2 & -2 \end{pmatrix}$ ,  $b = \begin{pmatrix} 4 \ -1 \ 1 \ -2 \ -2 \end{pmatrix}$ 

Aufgabe 7.4. Stellen Sie für die Matrizen *A*|*b* aus der letzten Aufgabe reduzierte Zeilen-Stufen-Form her. (*A*|*b* heißt einfach: *b* als zusätzliche (rechteste) Spalte zu *A* hinzufügen. Noch einfacher: *A* und *b* nebeneinander schreiben.)

## 8 Matrizen als lineare Abbildungen

Generell gilt: Vektoren sind Tabellen mit einer Spalte. Vektoren sehen also so aus:  $\begin{pmatrix} 1 \\ 0 \\ 1 \end{pmatrix}$  . Weil das etwas sperrig ist, benutzen wir folgende Schreibweise: (1*,*0*,*1) *T* . (Vgl. die Def. der Transponierten, Seite 18).

#### 8.1 Basis und Spann

Zur Definition einer Basis siehe die Vorlesung von Prof. Bux oder Wikipedia. Eine der vielen gleichwertigen Definitionen ist diese:

Eine Menge  $B = \{b_1, \ldots, b_m\}$  von Vektoren heißt **Basis** eines Vektorraums *V* (z.B.  $V = \mathbb{R}^n$ ), falls

*•* jedes Element *v ∈ V* sich in der Form

$$
v = \alpha_1 b_1 + \alpha_2 b_2 + \dots + \alpha_m b_m, \quad (\text{mit } \alpha_i \in \mathbb{R} \text{ geeignet})
$$
 (8.1)

schreiben lässt, sowie

• diese Darstellung eindeutig ist.

Eine Darstellung wie in (8.1) heißt Linearkombination (der *bi*).

Der Spann (oder Aufspann) von *b*1*,...,b<sup>m</sup>* ist die Menge aller Linearkombinationen der *b<sup>i</sup>* . Ein Beispiel für den Spann von Vektoren haben wir schon gesehen: Hat die Lösungsmenge eines homogenen LGS mehr als ein Element, dann ist sie der Spann eines oder mehrerer Vektoren (vgl. z.B. Bsp 7.1, Gleichung (7.6)).

Zur Definition von linear unabhängig siehe wieder Vorlesung oder Wikipedia. Kurz gesagt sind  $b_1, \ldots, b_m$  linear unabhängig, falls sich keins der  $b_i$  als Linearkombination der anderen  $b_j$  ( $j \neq i$ ) schreiben lässt.

(Man kann mit diesen Begriffen eine Basis auch so definieren:  $b_1, \ldots, b_m$  sind eine Basis von  $\mathbb{R}^n$ , falls  $b_1, \ldots, b_m$  linear unabhängig sind und ihr Spann gleich  $\mathbb{R}^n$  ist.)

**Beispiel 8.1.** 1. Die zwei Vektoren  $(1,0,0)^T$  und  $(0,1,0)^T$  sind keine Basis des  $\mathbb{R}^3$ , denn ich kann z.B. den Vektor  $(0,0,1)^T$  nicht als Linearkombination der beiden schreiben.

Diese beiden Vektoren sind linear unabhängig, denn ich kann keinen von ihn als die Linearkombination des anderen schreiben. Linearkombination heißt hier ja etwa:  $(1,0,0)^T = \alpha(0,1,0)^T$ ; aber ein solches α gibt es nicht.

2. Die zwei Vektoren  $(1,0)^T$  und  $(0,1)^T$  sind eine Basis des  $\mathbb{R}^2$ , denn ich kann alle Vektoren aus  $\mathbb{R}^2$  als Linearkombination der beiden schreiben:

$$
(a,b)^{T} = a(1,0) + b(0,1)^{T}.
$$

Die beiden Vektoren hier sind auch linear unabhängig, aus dem selben Grund wie in 1.

3. Die zwei Vektoren (1*,*1) *<sup>T</sup>* und (*−*2*,−*2) *T* sind keine Basis des R 2 , denn alle Linearkombination der beiden sehen so aus:

$$
a(1,1)T + b(-2,-2)T = (a-2b,a-2b)T,
$$

haben also zwei gleiche Einträge. Den Vektor  $(1,0)^T$  kann man so nicht erhalten, egal, wie man *a* und *b* wählt. Außerdem sind diese beiden Vektoren linear abhängig, denn ich kann  $(1,1)^T$  als Linearkombination von  $(-2, -2)^T$  schreiben:  $(1, 1)^T = \frac{-1}{2}$  $\frac{-1}{2}(-2,-2)^{T}$ .

4. Die drei Vektoren  $(1,0)^T$ ,  $(1,1)^T$ ) und  $(0,1)^T$  sind keine Basis des  $\mathbb{R}^2$ , denn ich kann zwar alle Vektoren aus  $\mathbb{R}^2$  als Linearkombination der beiden schreiben, aber nicht eindeutig. Z.B. ist

$$
(0,2)T = 0(1,0)T + 0(1,1)T + 2(0,1)T = -2(1,0)T + 2(1,1)T + 0(0,1)T.
$$

Außerdem sind diese drei Vektoren linear abhängig, denn ich kann  $(1,1)^T$  als Linearkombination von  $(1,0)^T$  und  $(0,1)^T$  schreiben:  $(1,1)^T = 1 \cdot (1,0)^T + 1 \cdot (0,1)^T$ .

Fakt: Eine Basis des R *<sup>n</sup>* hat genau *n* Vektoren.

Sind Vektoren  $b_1, \ldots, b_m$  aus  $\mathbb{R}^n$  gegeben, so stellen sich drei bis zwei Fragen:

- Ist  $\{b_1, \ldots, b_m\}$  eine Basis des  $\mathbb{R}^n$ ?
- Sind  ${b_1, \ldots, b_m}$  linear unabhängig?
- Was ist eine Basis des Spanns von  $b_1, \ldots, b_m$ ?

Die Antworten auf diese Fragen lauten:

- $\{b_1, \ldots, b_m\}$  ist Basis des  $\mathbb{R}^n$ , falls  $m = n$  und falls die  $b_1, \ldots, b_m$  linear unabhängig sind.
- Ob  $\{b_1, \ldots, b_m\}$  linear unabhängig sind, kann man so berechnen:
	- Die Vektoren *b*1*,...,b<sup>m</sup>* als Zeilen untereinander schreiben.
	- Zeilen-Stufen-Form herstellen.
	- Falls keine Nullzeilen auftauchen, sind die *b<sup>i</sup>* linear unabhangig. Falls Nullzeilen auf- ¨ tauchen, sind sie's nicht.

 $\left(\begin{smallmatrix} 0\\0\\1\\0\end{smallmatrix}\right)$  $\setminus$ ,  $\left(\begin{smallmatrix} 0\\1\\0\\1\end{smallmatrix}\right)$   $\bigg)$  und  $\begin{pmatrix} 0 \\ 1 \\ 1 \\ 1 \end{pmatrix}$ 

 $\setminus$ .

*•* Eine Basis des Spanns von *b*1*,...,b<sup>m</sup>* findet man nach derselben Methode wie im letzten Punkt: Die Zeilen, die am Ende keine Nullzeilen sind, sind Basisvektoren des Spanns. (Ebenso die *b<sup>i</sup>* , wobei *i* die Zeilennnumern durchläuft, die nicht zu Nullzeilen gehören.)

Beispiel 8.2. Ermitteln einer Basis für den Spann von  $\begin{pmatrix} 1 \\ 1 \\ 1 \\ 1 \end{pmatrix}$  $\setminus$ ,  $\left(\begin{array}{c}1\\1\\0\\1\end{array}\right)$  $\setminus$ ,

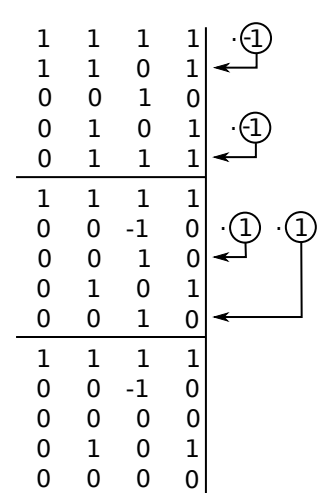

Hier wird noch ein Effekt sichtbar, den wir bisher nicht besprochen haben: Hier müssen wir am Ende noch Zeile 4 vor Zeile 2 schieben, um eine "ordentliche" reduzierte Zeile-Stufen-Form zu haben.

Für unsere Zwecke ist es aber besser, nicht die Zeilen zu tauschen: Wir lesen ab, dass die Vektoren  $b_1$ ,  $b_2$  und  $b_4$  eine Basis des Spanns von  $b_1$ ,  $b_2$ ,  $b_3$ ,  $b_4$  und  $b_5$  bilden. (Würden wir Zeilen tauschen, etwa 2 und 4, müssten wir uns das merken: Dann stände Zeile 2 für  $b_4$  und Zeile 4 für  $b_2$ .) Ebenso sind hier die Zeilen, die keine Nullzeilen sind (also 1,2,4) Basisvektoren des Spanns.

Aufgabe 8.3. Bestimmen Sie eine Basis des Spanns von

(a) 
$$
a_1 = \begin{pmatrix} 1 \\ 0 \\ 0 \end{pmatrix}
$$
,  $a_2 = \begin{pmatrix} 1 \\ 1 \\ 0 \end{pmatrix}$ ,  $a_3 = \begin{pmatrix} 0 \\ 1 \\ 0 \end{pmatrix}$ ,  $a_4 = \begin{pmatrix} 0 \\ 1 \\ 1 \end{pmatrix}$ ,  $a_5 = \begin{pmatrix} 0 \\ 0 \\ 1 \end{pmatrix}$ .  
\n(b)  $b_1 = \begin{pmatrix} 6 \\ -2 \\ 4 \end{pmatrix}$ ,  $b_2 = \begin{pmatrix} -3 \\ 1 \\ -2 \end{pmatrix}$ ,  $b_3 = \begin{pmatrix} 9 \\ -3 \\ 6 \end{pmatrix}$ .  
\n(c)  $c_1 = \begin{pmatrix} 0 \\ 1 \\ 1 \end{pmatrix}$ ,  $c_2 = \begin{pmatrix} 1 \\ 1 \\ 1 \end{pmatrix}$ ,  $c_3 = \begin{pmatrix} 4 \\ 2 \\ 0 \end{pmatrix}$ ,  $c_4 = \begin{pmatrix} 3 \\ 0 \\ -1 \end{pmatrix}$ .  
\n(d)  $d_1 = \begin{pmatrix} 1 \\ 2 \\ 3 \\ 4 \end{pmatrix}$ ,  $d_2 = \begin{pmatrix} 2 \\ 4 \\ 1 \end{pmatrix}$ ,  $d_3 = \begin{pmatrix} 1 \\ 1 \\ 1 \end{pmatrix}$ ,  $d_4 = \begin{pmatrix} 4 \\ 3 \\ 1 \end{pmatrix}$ ,  $d_5 = \begin{pmatrix} 0 \\ 1 \\ 0 \end{pmatrix}$ .  
\n(e)  $e_1 = \begin{pmatrix} -1 \\ -2 \\ -4 \end{pmatrix}$ ,  $e_2 = \begin{pmatrix} -1 \\ -4 \\ 8 \end{pmatrix}$ ,  $e_3 = \begin{pmatrix} -1 \\ -1 \\ -1 \end{pmatrix}$ ,  $e_4 = \begin{pmatrix} 1 \\ 1 \\ -1 \end{pmatrix}$ ,  $e_5 = \begin{pmatrix} 3 \\ 4 \\ 0 \end{pmatrix}$ .

#### 8.2 Kern und Bild

Eine Matrix *A* mit *n* Zeilen und *m* Spalten kann man mit einem Vektor *v* mit *m* Eintragen multi- ¨ plizieren: *Av*. Heraus kommt ein Vektor mit *n* Eintragen (vgl Aufgabe 6.1). Hat man also eine solche ¨ Matrix, kann man sie als *Abbildung* von  $\mathbb{R}^m$  nach  $\mathbb{R}^n$  auffassen. Das heißt einfach: Eine Funktion mit Input  $v \in \mathbb{R}^m$  und Output  $Av \in \mathbb{R}^n$ .

Genauer gesagt liefert eine Matrix sogar eine lineare Abbildung.

**Definition 8.4.** Eine Abbildung  $f: V \to W$  heißt linear, wenn für alle  $u, v \in V$  und alle  $\alpha \in \mathbb{R}$  gilt:

• 
$$
f(u+v) = f(u) + f(v)
$$
,

•  $f(\alpha v) = \alpha f(v)$ .

**Fakt:** Jede  $n \times m$ -Matrix liefert eine lineare Abbildung von  $\mathbb{R}^m$  nach  $\mathbb{R}^n$ . Noch besser: Jede lineare Abbildung von  $\mathbb{R}^m$  nach  $\mathbb{R}^n$  lässt sich mittels einer Matrix als  $A \cdot v$  schreiben.

Gegeben eine Matrix  $A \in \mathbb{R}^{n \times m}$ , interessieren wir uns für die Fragen:

- Für welche Input-Vektoren ist der Output 0 (der Nullvektor)?
- *•* Welche Output-Vektoren kann es geben? (Alle? Manche? Nur 0?)

Die Vektoren aus Frage 1 heißen Kern, die aus Frage 2 Bild. Genauer:

**Definition 8.5.** Gegeben eine Matrix  $A \in \mathbb{R}^{n \times m}$ . Der Kern von *A* ist Kern( $A$ )={ $v \in \mathbb{R}^m | Av = 0$ }. Das **Bild** von *A* ist Bild(*A*)={ $Av \in \mathbb{R}^n | v \in \mathbb{R}^m$  }.

**Fakt:** Ist  $A \in \mathbb{R}^{n \times m}$ , so ist Kern(A) ein Untervektorraum von  $\mathbb{R}^m$  und Bild(A) ein Untervektorraum von  $\mathbb{R}^n$ .

Dabei heißt "*U* ist Untervektorraum von *V*" einfach, dass *U* ein Vektorraum ist, und dass *U* in *V* enthalten ist.

Falls die Aufgabe lautet "Bestimmen Sie eine Basis des Kerns von *A*", so können wir die Antwort mit den bereits bekannten Techniken liefern: Wir bestimmen einfach eine Basis von *L*(*A|*0) (vgl Bsp 7.1).

Aufgabe 8.6. Bestimmen Sie eine Basis des Kerns (also von *L*(*A|*0)) der folgenden Matrizen, und geben Sie die allgemeine Lösung des LGS  $Ax = b$  an.

$$
(a) A = \begin{pmatrix} 1 & 1 & 1 & 3 & 4 \\ 2 & 3 & 0 & 3 & 10 \\ 1 & 2 & -1 & 0 & 5 \\ -1 & 2 & -7 & -12 & -7 \end{pmatrix}, b = \begin{pmatrix} -4 \\ 1 \\ -2 \\ 32 \end{pmatrix}. \quad (b) A = \begin{pmatrix} 1 & -2 & 1 & 2 & 0 \\ 2 & -4 & 4 & 3 & 1 \\ 1 & -2 & 9 & -2 & 4 \\ 3 & -6 & 7 & 4 & 2 \end{pmatrix}, b = \begin{pmatrix} 4 \\ 7 \\ 0 \\ 10 \end{pmatrix}.
$$

$$
(c) A = \begin{pmatrix} -1 & 1 & -3 & -1 & 1 \\ 3 & -4 & 11 & 3 & -5 \\ -2 & 5 & -11 & -1 & 9 \\ 1 & 1 & -5 & -3 & 3 \end{pmatrix}, b = \begin{pmatrix} -4 \\ 1 \\ -2 \\ 32 \end{pmatrix}. (d) A = \begin{pmatrix} 2 & 2 & -1 & 2 & -1 \\ 6 & 5 & -4 & 9 & -2 \\ 4 & 1 & -5 & 13 & -5 \\ -2 & 10 & 13 & -38 & -65 \end{pmatrix}, b = \begin{pmatrix} 1 \\ 1 \\ 1 \\ 1 \\ 1 \end{pmatrix}
$$

.

### 8.3 Inverse Matrizen

Ab jetzt betrachten wir nur noch quadratische Matrizen, also nur noch Matrizen aus R *n×n* .

Einige Typen von Matrizen spielen eine wichtige Rolle. Eine ist die Einheitsmatrix:

$$
E = \begin{pmatrix} 1 & 0 & \cdots & 0 \\ 0 & 1 & \ddots & \vdots \\ \vdots & \ddots & \ddots & 0 \\ 0 & \cdots & 0 & 1 \end{pmatrix}
$$

Die besondere Eigenschaft von *E* in  $\mathbb{R}^{n \times n}$  ist, dass für jede Matrix *A* in  $\mathbb{R}^{n \times n}$  gilt:  $A \cdot E = A$ , und auch  $E \cdot A = A$ . (Probieren Sie es an Beispielen aus!)

Die Einheitsmatrix ist der Spezialfall einer Diagonalmatrix. Eine Diagonalmatrix ist eine quadratische Matrix, bei der alle Elemente außerhalb der Hauptdiagonale Null sind. Also haben Diagonalmatrizen die Form

$$
D = \begin{pmatrix} d_1 & 0 & \cdots & 0 \\ 0 & d_2 & \ddots & \vdots \\ \vdots & \ddots & \ddots & 0 \\ 0 & \cdots & 0 & d_n \end{pmatrix}.
$$

Eine (obere) Dreiecksmatrix ist eine Matrix, be der alle Einträge unter der Hauptdiagonalen 0 sind. Z.B. sind

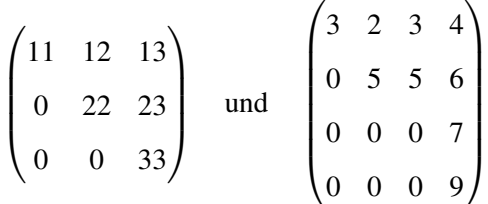

obere Dreiecksmatrizen. Ist nur von einer "Dreiecksmatrix" die Rede, ist fast immer (in diesem Skript: immer!) eine obere Dreiecksmatrix gemeint.

Oft (aber nicht immer) gibt es zu einer Matrix *A* eine inverse Matrix *A −*1 . (Wenn, dann geht es nur für quadratische Matrizen.)  $A^{-1}$  ist die (eindeutige) Matrix mit  $A \cdot A^{-1} = A^{-1} \cdot A = E$ . (*E* ist die Einheitsmatrix.)

Falls es eine Inverse zu *A* gibt, kann man sie effizient so berechnen:

#### Berechnen der Inversen einer Matrix:

- 1. Man schreibe die Matrix *A* als Block hin (vgl Beispiel 7.1). Rechts davon ziehe man einen senkrechten Strich. Rechts des Strichs schreibe man die Einheitsmatrix als Block hin.
- 2. Man bringe mit den üblichen Operationen des Gauß-Verfahrens die linke Matrix auf die Form der Einheitsmatrix *E*. (Also einfach reduzierte Zeilen-Stufen-Form herstellen.)
- 3. Wenn es klappt (links steht nun wirklich *E*) steht nun rechts die Inverse *A −*1 . Wenn es nicht klappt (links tauchen Nullzeilen auf), dann ist *A* nicht invertierbar.

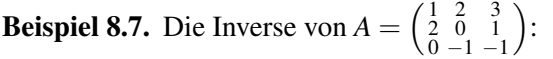

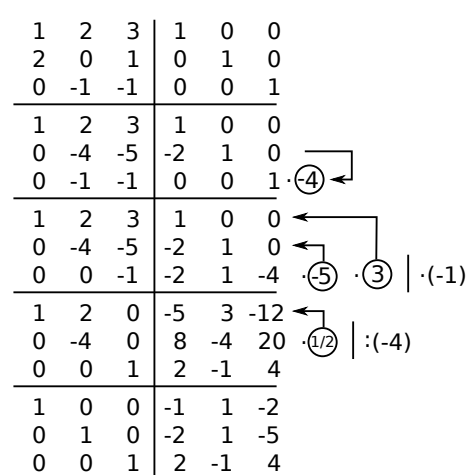

Also ist  $A^{-1} = \begin{pmatrix} -1 & 1 & -2 \\ -2 & 1 & -5 \\ 2 & -1 & 4 \end{pmatrix}$ . (Machen Sie eine Probe! Berechnen Sie *A·A −*1 !)

Ob eine gegebene Matrix *A* eine Inverse besitzt, kann man auch auf andere Weise berechnen. Ein Weg ist, zu prüfen ob die Determinante der Matrix ungleich Null ist (s. nächstes Kapitel).

**Fakt:** Existiert die Inverse  $A^{-1}$  einer Matrix  $A \in \mathbb{R}^{n \times n}$ , so ist Kern(A) = {0}, und Bild( $A$ )= $\mathbb{R}^n$ .

Aufgabe 8.8. Bestimmen Sie die Inversen der folgenden Matrizen.

(a) 
$$
A = \begin{pmatrix} \frac{4}{5} & \frac{3}{5} \\ \frac{3}{5} & \frac{-4}{5} \end{pmatrix}
$$
  
\n(b)  $B = \begin{pmatrix} 3 & 1 & -1 \\ 3 & 2 & -3 \\ 1 & 1 & -2 \end{pmatrix}$   
\n(c)  $C = \begin{pmatrix} 1 & \frac{1}{2} & \frac{1}{2} \\ \frac{1}{2} & 1 & \frac{1}{2} \\ \frac{1}{2} & \frac{1}{2} & 1 \end{pmatrix}$   
\n(d)  $D = \begin{pmatrix} -1 & 1 & -1 \\ -3 & 1 & 0 \\ -2 & 1 & 0 \end{pmatrix}$   
\n(e)  $F = \begin{pmatrix} 1 & 1 & -6 \\ -2 & 3 & -9 \\ -1 & 2 & -4 \end{pmatrix}$   
\n(f)  $G = \begin{pmatrix} 2 & 3 & 4 & 5 \\ 1 & 2 & 3 & 4 \\ 1 & 1 & 2 & 1 \\ 3 & 4 & 5 & 7 \end{pmatrix}$ 

## 9 Determinanten

#### 9.1  $2 \times 2$ - und  $3 \times 3$ -Determinanten

Die Determinante einer Matrix ist eine Zahl, die aus der Matrix berechnet wird, und die einige Informationen über die Matrix enthält. Besonders einfach lassen sich  $2 \times 2$ - und  $3 \times 3$ -Determinanten berechnen. Achtung: für Determinanten größerer Matrizen braucht man andere Methoden!

Die Determinante einer 2 × 2-Matrix  $\begin{pmatrix} a & b \\ c & d \end{pmatrix}$  ist einfach *ad* − *bc*. Man schreibt:

$$
\det \begin{pmatrix} a & b \\ c & d \end{pmatrix} = ad - bc, \quad \text{z.B.} \quad \det \begin{pmatrix} 1 & 6 \\ \frac{1}{2} & 17 \end{pmatrix} = 1 \cdot 17 - \frac{1}{2} \cdot 6 = 17 - 3 = 14.
$$

Die Determinante einer  $3 \times 3$ -Matrix  $\begin{pmatrix} a_{11} & a_{12} & a_{13} \\ a_{21} & a_{22} & a_{23} \\ a_{31} & a_{32} & a_{33} \end{pmatrix}$  ist

$$
\det \begin{pmatrix} a_{11} & a_{12} & a_{13} \\ a_{21} & a_{22} & a_{23} \\ a_{31} & a_{32} & a_{33} \end{pmatrix} = a_{11}a_{22}a_{33} + a_{12}a_{23}a_{31} + a_{13}a_{21}a_{32} - a_{31}a_{22}a_{13} - a_{33}a_{21}a_{12}.
$$

Dazu gibt es ein Merkschema, die Regel von Sarrus. Man schreibt die Matrix hin und rechts daneben nochmal die ersten beiden Spalten.

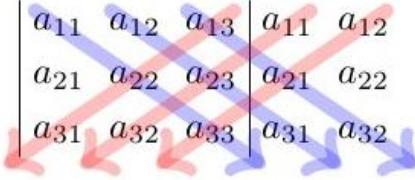

Damit kann man zum Beispiel det  $\begin{pmatrix} 4 & 5 & 1 \\ 1 & 0 & 2 \\ 3 & 4 & 1 \end{pmatrix}$  so berechnen:

$$
\begin{pmatrix} 4 & 5 & 1 \ 1 & 0 & 2 \ 3 & 4 & 1 \end{pmatrix} \begin{pmatrix} 4 & 5 \ 1 & 0 & 1 \ 3 & 4 & 1 \end{pmatrix}
$$

Nochmal: **Obacht!** Man sollte nie versuchen, die Determinante einer größeren Matrix (4 × 4 oder mehr) so auszurechnen! Außer man will den Leser überzeugen, das man keine Ahnung hat.

## Einige Fakten zu Determinanten:

- 1.  $det(A) = det(A^T)$
- 2.  $det(A \cdot B) = det(A) \cdot det(B)$ .
- 3. Die Determinante einer Dreiecksmatrix ist das Produkt der Elemente auf der Hauptdiagonalen:  $det(A) = a_{11} \cdot a_{22} \cdots a_{nn}$ .
- 4. Ist det( $A$ )  $\neq$  0, so existiert die Inverse  $A^{-1}$  (und umgekehrt).

Aufgabe 9.1. Berechnen Sie die folgenden Determinanten:

$$
\det\begin{pmatrix} -2 & 3 \\ -1 & 5 \end{pmatrix} \quad \det\begin{pmatrix} 6 & -2 \\ -3 & 1 \end{pmatrix} \quad \det\begin{pmatrix} \sin(x) & \cos(x) \\ -\cos(x) & \sin(x) \end{pmatrix}
$$

$$
\det\begin{pmatrix} 3 & 1 & 0 \\ -1 & 2 & 4 \\ 4 & 1 & 5 \end{pmatrix} \quad \det\begin{pmatrix} 1 & 1 & -1 \\ 2 & -3 & 1 \\ 2 & 1 & -1 \end{pmatrix} \quad \det\begin{pmatrix} 0 & 1 & 2 \\ 0 & -1 & 2 \\ 3 & -2 & 4711 \end{pmatrix}
$$

# 10 Eigenwerte und Eigenvektoren

#### 10.1 Komplexe Zahlen

Es ist ärgerlich, dass eine quadratische Gleichung, also etwa eine der Form  $x^2 + px + q$ , entweder zwei Lösungen hat, oder eine, oder keine. Es wäre schöner, wenn es immer zwei Lösungen gäbe (oder meinetwegen immer eine, oder immer keine). Dieses Problem stellt sich nur innerhalb der reellen Zahlen, also in  $\mathbb R$ . Vergrößert man  $\mathbb R$  zu dem Zahlbereich der **komplexen Zahlen**, kurz  $\mathbb C$ , dann hat eine quadratische Gleichung *immer* zwei Lösungen.

Dazu führt man die "Zahl" *i* ein mit der Eigenschaft *i*<sup>2</sup> = −1. Dann ist die Menge der komplexen Zahlen

$$
\mathbb{C} = \{a+bi \mid a,b \in \mathbb{R}\}.
$$

Z.B. sind  $2 + 3i$ ,  $\frac{1}{2} - \pi i$ ,  $3 + 0i = 3$  und  $0 - 2i = -2i$  komplexe Zahlen.

Gerechnet wird mit komplexen Zahlen so, wie man sich das denken würde: Z.B. ist  $1+2i+3+$  $4i = (1+3) + (2+4)i = 4+6i$ , und

$$
(1+2i) \cdot (3+4i) = 1 \cdot 2 + 1 \cdot 4i + 2i \cdot 3 + 2i \cdot 4i = 2 + 4i + 6i + 8i^2 = 2 + 10i - 8 = -6 + 10i.
$$

Dividieren ist etwas kniffliger. Dazu brauchen wir den Begriff der konjugiert komplexen Zahl. Die konjugiert komplexe Zahl *z* zu *z* = *a*+*bi* ist *z* = *a−bi*. Der Witz ist, dass *z·z* immer eine reelle Zahl ist:

$$
z \cdot \overline{z} = (a + bi)(a - bi) = a^2 - b^2 + abi - abi = a^2 + b^2.
$$

Das nützt beim Dividieren, bzw zum Vereinfachen des Ergebnisses in die Form  $a + bi$ . Der Trick ist immer: *x/z* mit der konjugiert komplexen Zahl *z* erweitern. So z.B.:

$$
(1-7i)/(1-2i) = \frac{(1-7i)(1+2i)}{(1-2i)(1+2i)} = \frac{15-5i}{5} = 3-i.
$$

Komplexe Wurzeln: Die Wurzeln aus einer negativen *reellen* Zahl zu ziehen ist nun einfach: *√ √ √ −*4 = *−*1 4 = 2*i*. Im Folgenden wollen wir "Wurzelziehen" aber auffassen als Antwort auf die Frage "Welche Zahl zum Quadrat gibt unsere Zahl?". Im reellen wäre die Frage: " $x^2 = 4$ , was ist *x*?", und die Antwort wäre: " $x = 2$  oder  $x = -2$ ".

Die Frage "Gegeben  $a + bi$ , was ist  $c + di$  mit  $(c + di)^2 = a + bi$ ?" ist im Allgemeinen schwierig zu beantworten. Fragen wir z.B. nach  $c + di$  mit  $(c + di)^2 = 2i$ . Das geht noch "zu Fuß": Es ist

$$
(c+di)^2 = c^2 + 2cdi + d^2i^2 = c^2 - d^2 + 2cdi = 2i = 0 + 2i, \text{ also } c^2 - d^2 = 0 \text{ und } 2cd = 2.
$$

Also  $cd = 1$  und  $c^2 = d^2$ , d.h.  $c = \pm d$ . Damit  $cd = \pm c^2 = 1$ , also  $c = 1$  (und dann  $d = 1$ ) oder  $c = -1$ (und dann  $d = -1$ ). Die zwei Lösungen von  $(c + di)^2 = 2i$  sind also  $1 + i$  und  $-1 - i$ .

Fragt man aber nach  $(c+di)^2 = 5 + 12i$ , dann wird's knifflig. Es geht (etwas länglich) auch zu Fuß. Aber es gibt eine Formel: Ist  $(c+di)^2 = a+bi$ , und *a*, *b* sind bekannt, so ist

$$
c + di = \pm \left(\sqrt{\frac{1}{2}(W+a)} + \text{Vorzeichen}(b)i\sqrt{\frac{1}{2}(W-a)}\right), \quad \text{mit } W = \sqrt{a^2 + b^2} \tag{10.1}
$$

Für  $(c+di)^2 = 5+12i$  ergibt sich  $W = \sqrt{2}$  $5^2 + 12^2 =$ *√*  $169 = 13$ , also

$$
c + di = \pm \left( \sqrt{\frac{1}{2} (13+5)} + i \sqrt{\frac{1}{2} (13-5)} \right) = \pm (\sqrt{9} + i \sqrt{4}) = \pm (3+2i).
$$

#### 10.2 Eigenwerte berechnen

Ist *A* eine  $n \times n$ -Matrix, und ist *v* ein Vektor, so dass  $Av = \lambda v$  gilt ( $\lambda$  ist hier irgendeine reelle Zahl), dann heißt  $\lambda$  Eigenwert von *A*, *v* heißt Eigenvektor von *A* (zum Eigenwert λ, wenn man's präzisieren möchte).

**Beispiel 10.1.** Sei  $A = \begin{pmatrix} 3 & 4 \\ 4 & -3 \end{pmatrix}$ . Es ist  $\begin{pmatrix} 3 & 4 \\ 4 & -3 \end{pmatrix} \begin{pmatrix} 1 \\ 1 \end{pmatrix} = \begin{pmatrix} 7 \\ 1 \end{pmatrix}$ , und  $\begin{pmatrix} 7 \\ 1 \end{pmatrix}$  ist kein Vielfaches von  $\begin{pmatrix} 1 \\ 1 \end{pmatrix}$ . Also ist  $\binom{1}{1}$  kein Eigenvektor von *A*. Vereinbarung: Der Nullvektor *u* (alle Einträge gleich 0) erfüllt immer  $Au = \lambda u$ , für jedes  $\lambda$ . Das ist witzlos. Also legt man fest: Der Nullvektor ist nie Eigenvektor.

Weiter ist  $\binom{3}{4} - \binom{4}{1} = \binom{10}{5}$ , und  $\binom{10}{5}$  ist genau 5 mal  $\binom{2}{1}$ . Also ist  $\binom{2}{1}$  ein Eigenvektor von *A* zum Eigenwert 5.

Wie berechnet man alle Eigenwerte einer Matrix? Man kann sich überlegen:

 $Av = \lambda v \Leftrightarrow Av = \lambda Ev \Leftrightarrow Av - \lambda Ev = 0 \Leftrightarrow (A - \lambda E)v = 0.$ 

Die letzte Gleichung, aufgefasst als lineares Gleichungssytem, soll eine Lösung v haben, die nicht der Nullvektor ist. Dazu muss gelten: det(*A −* λ*E*) = 0 (vgl. "Fakten zu Determinanten" im letzten Kapitel). Man beachte, dass wir *A* (und *E*) kennen, das λ ist die Unbekannte. (Das sie λ heißt und nicht *x* oder *t* oder so ist nur Tradition. Sie können die Unbekannte gerne *x* nennen, falls Sie keine griechischen Buchstaben mögen.) Wir müssen jene  $\lambda$  finden, die die Determinante zu Null machen.

Anstatt die obige Uberlegung verstanden zu haben, kann man sich auch einfach merken: ¨

Die Eigenwerte der Matrix *A* sind genau die Nullstellen des charakteristischen Polynoms det(*A−*λ*E*) (mit Vielfachheiten).

Dabei ist λ unbekannt. Die Determinante ist daher keine feste Zahl, sondern ein Ausdruck, in dem  $\lambda$  oder auch  $\lambda^2$  auftreten kann. Dieser Ausdruck heißt daher charakteristisches Polynom.

Beispiel 10.2. Alle Eigenwerte der Matrix  $\begin{pmatrix} 3 & 4 \\ 4 & -3 \end{pmatrix}$  aus dem Beispiel oben:

$$
\det\left(\begin{pmatrix}3&4\\4&-3\end{pmatrix}-\lambda\begin{pmatrix}1&0\\0&1\end{pmatrix}\right)=\det\begin{pmatrix}3-\lambda&4\\4&-3-\lambda\end{pmatrix}=(3-\lambda)(-3-\lambda)-16
$$
  
=-9-3\lambda+3\lambda+\lambda^2-16=\lambda^2-25.

Also ist λ <sup>2</sup> *−*25 das char. Polynom der Matrix. Seine Nullstellen sind 5 und *−*5, das sind die beiden Eigenwerte der Matrix.

> Fakt: Bei einer 2 *×* 2-Matrix ist das charakteristische Polynom von der Form  $\lambda^2$  – spur(*A*) $\lambda$  + det(*A*)

Dabei ist spur(*A*) die **Spur** von *A*, das ist die Summe der Einträge auf der Hauptdiagonalen. Außerdem gilt (siehe Kasten Seite 35):

- *•* Die Determinante ist das Produkt der Eigenwerte
- *•* Die Spur ist die Summe der Eigenwerte

Im Beispiel oben hatten wir also das charakteristische Polynom auch erhalten als ¨

$$
\lambda^2 - \text{spur}(A)\lambda + \det(A) = \lambda^2 - (3-3)\lambda + (3(-3) - 4 \cdot 4) = \lambda^2 - 25.
$$

**Beispiel 10.3.** Alle Eigenwerte von  $A = \begin{pmatrix} 0 & -1 & 1 \\ 4 & 0 & -4 \\ -1 & 1 & 0 \end{pmatrix}$  berechnen. Das charakteristische Polynom von *A* ist

$$
\det\begin{pmatrix}-\lambda & -1 & 1\\ 4 & -\lambda & -4\\ -1 & 1 & -\lambda\end{pmatrix} = -\lambda^3 - 9\lambda.
$$

Offensichtlich ist 0 eine Nullstelle, also ein Eigenwert von *A*. Die anderen sind nach der *p−q*-Formel *√ √ √ √ −*3 = 3*i* und *− −*3 = *−* 3*i*. Das sind keine reellen Zahlen, sondern komplexe Zahlen. Also hat *A* nur einen reellen Eigenwert, und zwei komplexe. Kein Problem: Die Eigenwerte sind also 0,  $\sqrt{3}i$ <br>*A* nur einen reellen Eigenwert, und zwei komplexe. Kein Problem: Die Eigenwerte sind also 0,  $\sqrt{3}i$ und *−* 3*i*.

Im Allgemeinen kann es schwierig sein, die Wurzel aus einer komplexen Zahl zu ziehen. Dann brauchen wir Formel (10.1).

**Beispiel 10.4.** Alle Eigenwerte von  $B = \begin{pmatrix} i & 1+4i \\ 3+i & -4 \end{pmatrix}$ . Das charakteristische Polynom von *B* ist

$$
\det\begin{pmatrix} i-\lambda & 1+4i \\ 3+i & -4-\lambda \end{pmatrix} = (i-\lambda)(-4-\lambda) - (1+4i)(3+i) = \lambda^2 + (-4+i)(-\lambda) - 4i - (-1+13i) = \lambda^2 + (4-i)\lambda + 1 - 17i.
$$

Mit der *p−q*-Formel sowie Formel (10.1) finden wir die Nullstellen

$$
-\frac{4-i}{2} \pm \sqrt{\frac{1}{4}(4-i)^2 - (1-17i)} = -2 + \frac{i}{2} \pm \sqrt{\frac{1}{4}(16-8i+i^2) - 1 + 17i} = -2 + \frac{i}{2} \pm \sqrt{\frac{1}{4}(16-8i+i^2) - 1 + 17i} =
$$

Offenbar ist es besser, das Anwenden von *p−q*-Formel plus Formel (10.1) zu vermeiden. Dazu einige Beispiele in den Aufgaben unten. Wenn das Vermeiden möglich ist, läuft es oft so:

**Beispiel 10.5.** Eigenwerte von  $A = \begin{pmatrix} 2i & -1 \\ 3 & -2i \end{pmatrix}$ . Char. Polynom ist

$$
\lambda^2 - \text{spur}(A)\lambda + \det(A) = \lambda^2 - (2i - 2i)\lambda + (2i \cdot (-2i) - (-1) \cdot 3) = \lambda^2 + (4 + 3) = \lambda^2 + 7.
$$

also  $\lambda^2 = -7$ , also  $\lambda = \pm \sqrt{7}i$ . Die Eigenwerte sind  $\sqrt{7}i$  und *−* 7*i*.

Aufgabe 10.6. Berechnen Sie die Eigenwerte der folgenden Matrizen (auch, wenn es komplexe, nichtreelle Zahlen sind!):

$$
\begin{pmatrix}\n2 & 0 \\
0 & -2\n\end{pmatrix}\n\begin{pmatrix}\n2 & 1 \\
1 & 2\n\end{pmatrix}\n\begin{pmatrix}\n1 & 2 \\
2 & 1\n\end{pmatrix}\n\begin{pmatrix}\n2 & 1 \\
1 & -2\n\end{pmatrix}\n\begin{pmatrix}\n1 & -3 \\
3 & 1\n\end{pmatrix}\n\begin{pmatrix}\n1 & -4 \\
2 & -1\n\end{pmatrix}
$$

Hier kann man komplexe Wurzeln ohne Formel (10.1) berechnen:

(b) 
$$
\begin{pmatrix} i & 13 \\ 2 & -i \end{pmatrix}
$$
  $\begin{pmatrix} 2i & -2 \\ -2 & -2i \end{pmatrix}$   $\begin{pmatrix} 1-i & 2 \\ 2+i & -1+i \end{pmatrix}$   $\begin{pmatrix} 1+i & -1 \\ 1+i & -1 \end{pmatrix}$   $\begin{pmatrix} 1+i & -1+i \\ 2i & -1-i \end{pmatrix}$   $\begin{pmatrix} 2-4i & -4i \\ -4-i & -2+4i \end{pmatrix}$ 

Hier muss man wohl komplexe Wurzeln mit Formel (10.1) berechnen:

(c) 
$$
\begin{pmatrix} 2+i & -1+i \\ 1+i & i \end{pmatrix}
$$
  $\begin{pmatrix} 2+i & 1+i \\ 3+i & i \end{pmatrix}$   $\begin{pmatrix} -3+i & 1-i \\ -2+i & i \end{pmatrix}$   $\begin{pmatrix} -2+i & 1+i \\ -1+i & i \end{pmatrix}$   $\begin{pmatrix} -1+i & 1+i \\ 2+i & i \end{pmatrix}$   
 $\begin{pmatrix} 5 & 1 & 0 \\ 1 & 5 & 0 \\ 0 & 0 & 8 \end{pmatrix}$   $\begin{pmatrix} 1 & 2 & 3 \\ 2 & -4 & -2 \\ 3 & -2 & 1 \end{pmatrix}$   $\begin{pmatrix} 1 & 1 & 3 \\ 1 & 5 & 1 \\ 3 & 1 & 1 \end{pmatrix}$ 

### 10.3 Eigenvektoren berechnen

Wenn wir die Eigenwerte kennen, können wir zu ihnen auch die Eigenvektoren berechnen.

Die Eigenvektoren von A zum Eigenwert  $\lambda$  sind Lösungen  $\nu$  des linearen Gleichungssystems  $(A - \lambda E)v = 0$ .

Hier ist nun  $\lambda$  keine Unbekannte mehr, sondern wir setzen die gefunden Eigenwerte für  $\lambda$  ein. Dann müssen wir so viele lineare Gleichungssysteme lösen, wie es Eigenwerte gibt.

Beispiel 10.7. Wir berechnen Eigenvektoren zu den Eigenwerten aus Beispiel 10.2. Zunächst suchen wir einen Eigenvektor  $v = (v_1, v_2)^T$  zum Eigenwert 5. Dazu lösen wir das lineare Gleichungssytem  $(A – 5E)v = 0$ , also

$$
\begin{array}{ccc|c}\n3-5 & 4 & 0 \\
4 & -3-5 & 0\n\end{array}
$$
, also 
$$
\begin{array}{ccc|c}\n-2 & 4 & 0 \\
4 & -8 & 0\n\end{array}
$$
.

Die Lösung ist offenbar  $v_2 \in \mathbb{R}$ ,  $v_1 = 2v_2$ . Eine Lösung ist etwa der Vektor  $(1,2)^T$ .

(Machen Sie eine Probe: Berechnen Sie *Av* und (*−*1)*· v* und vergleichen Sie!)

Jetzt suchen wir einen Eigenvektor zum Eigenwert −5. Dazu lösen wir das lineare Gleichungssytem *A−*(*−*5)*E* = 0:

> $3+5$  4 0 4 *−*3+5 0 *,* also  $8 \quad 4 \mid 0$  $4 \quad 2 \mid 0$ *.*

Die allgemeine Lösung ist von der Form  $\left(-\frac{1}{2}\right)$  $\frac{1}{2}v_2, v_2$ )<sup>T</sup> (mit *v*<sub>2</sub> ∈ ℝ). Ein Eigenvektor ist etwa  $(-1, 2)^T$ .

Das letzte Beispiel zeigt einen allgemeinen Effekt: Jedes Vielfache eines Eigenvektors ist wieder Eigenvektor, zum selben Eigenwert. Hätten wir oben beim Eigenvektor zum Eigenwert -5 etwa  $v_2 = 1$  gewählt, hätten wir den Eigenvektor  $\left(-\frac{1}{2}\right)$  $\frac{1}{2}$ , 1)<sup>*T*</sup> erhalten. Genauso sind (−500, 1000)<sup>*T*</sup> oder (*−*17*,*34) *T* ) Eigenvektoren zum Eigenwert *−*5.

Fakten zu Eigenwerten und Eigenvektoren:  $(A \in \mathbb{R}^{n \times 1n})$ 

- 1. Zu jedem Eigenwert mit (algebraischer) Vielfachheit *k* gibt es mindestens einen Eigenvektor, und maximal  $k$  linear unabhängige Eigenvektoren.
- 2. Zwei Eigenvektoren zu verschiedenen Eigenwerten sind immer linear unabhängig.
- 3. Sind alle Eigenwerte verschieden, so gibt es also  $n$  linear unabhängige Eigenvektoren.
- 4. Das Produkt aller Eigenwerte von *A* ist gleich det(*A*)!
- 5. Die Summe aller Eigenwerte von *A* ist gleich spur(*A*). (spur(*A*) ist die Summe der Eintrage ¨ auf der Hauptdiagonalen von *A*. Die Spur ist also sehr leicht auszurechnen.)
- 6. Ist *A* symmetrisch (also  $A = A<sup>T</sup>$ ), so hat *A n* reelle Eigenwerte, und *n* linear unabhängige Eigenvektoren.
- 7. Das char. Polynom von *A* hat immer die Form  $(-1)^n \lambda^n + (-1)^n \text{spur}(A) + \cdots + \text{det}(A)$ .

Aufgabe 10.8. Berechnen Sie Eigenvektoren der Matrizen aus Aufgabe 10.6 (a). Machen Sie eine Probe, in dem Sie für jeden gefundenen Eigenvektor *ν* zum Eigenwert λ der Matrix *A* die Ausdrücke *Av* und λ*v* berechnen und vergleichen.

# References

- [P1] Papula, Lothar: Mathematik fur Ingenieure und Naturwissenschaftler Band 1, Vieweg und ¨ Teubner, Wiesbaden 2011 (online in der Unibib verfügbar)
- [P2] Papula, Lothar: Mathematik für Ingenieure und Naturwissenschaftler Band 2, Vieweg und Teubner, Wiesbaden 2011 (online in der Unibib verfügbar)
- [F1] Furlan, Peter: Das Gelbe Rechenbuch 1, Verlag Martina Furlan, Dortmund 2006
- [F2] Furlan, Peter: Das Gelbe Rechenbuch 2, Verlag Martina Furlan, Dortmund 2006
- [WIK] Online: http://en.wikipedia.org